## **PROYECTO CASINO POR ETAPAS – DISEÑO DE VIÁS INTERIORES PROYECTO NUEVA PORTERÍA EN LA EMPRESA PALMAS DEL CESAR**

**PRESENTADO POR JOSÉ EDUARDO SEPÚLVEDA MARTÍNEZ ID: 000255218** 

**UNIVERSIDAD PONTIFICIA BOLIVARIANA FACULTAD DE INGENIERÍA CIVIL BUCARAMANGA 2018** 

## **PROYECTO CASINO POR ETAPAS – DISEÑO DE VIÁS INTERIORES PROYECTO NUEVA PORTERÍA EN LA EMPRESA PALMAS DEL CESAR**

**JOSÉ EDUARDO SEPÚLVEDA MARTÍNEZ ID: 000255218** 

**DIRECTOR ACADÉMICO GUSTAVO ANDRÉS OSPINA IDÁRRAGA Ingeniero Civil** 

**DIRECTOR EMPRESARIAL RAFAEL CRISTÓBAL ARISMENDI WEBER Ingeniero Civil** 

**UNIVERSIDAD PONTIFICIA BOLIVARIANA FACULTAD DE INGENIERÍA CIVIL BUCARAMANGA 2018** 

**Nota de aceptación:** 

RAFAEL CRISTÓBAL ARISMENDI WEBER Tutor empresarial

 $\_$ 

 $\_$ 

 $\_$ 

 $\overline{\phantom{a}}$  , and the set of the set of the set of the set of the set of the set of the set of the set of the set of the set of the set of the set of the set of the set of the set of the set of the set of the set of the s

 $\overline{\phantom{a}}$  , and the set of the set of the set of the set of the set of the set of the set of the set of the set of the set of the set of the set of the set of the set of the set of the set of the set of the set of the s

 $\_$ 

\_\_\_\_\_\_\_\_\_\_\_\_\_\_\_\_\_\_\_\_\_\_\_\_\_\_\_\_\_

\_\_\_\_\_\_\_\_\_\_\_\_\_\_\_\_\_\_\_\_\_\_\_\_\_\_\_\_\_

 $\frac{1}{2}$  ,  $\frac{1}{2}$  ,  $\frac{1$ 

 $\frac{1}{2}$  ,  $\frac{1}{2}$  ,  $\frac{1$ 

GUSTAVO ANDRÉS OSPINA IDÁRRAGA Tutor Académico

EVALUADOR

EVALUADOR

Bucaramanga. Marzo de 2019

#### **AGRADECIMIENTOS**

*A mis padres por creer en mí, apostar por mí sueño, por su dedicación, incondicional amor y por cada sacrificio que hicieron en cada etapa y aspecto de mi vida, los amo y espero poder compartir con ustedes cada logro y felicidad venidera.* 

*A mi hermano por siempre acompañarme y quererme de forma sincera, hemos pasado por muchas cosas juntos, me siento orgulloso y feliz de tener el privilegio de llamarlo hermano.* 

*A mis abuelos por amarme y apoyarme en todo momento de dificultad, por sus consejos y fuerza para demostrarme que un ser humano integro, ejemplar, maravilloso y honesto proviene de los gestos más humildes, ustedes son mi ejemplo a seguir.* 

*A mi pareja por permanecer conmigo en cada alegría y tristeza, por acompañarme en este largo viaje y proveerme siempre de una razón para continuar.* 

*A Palmas del Cesar S.A por ser promotor de oportunidades para estudiantes y empleados, siempre en la constante búsqueda del progreso.* 

*A Dios por permitir que todo esto llegara a ser posible.* 

## **TABLA DE CONTENIDO**

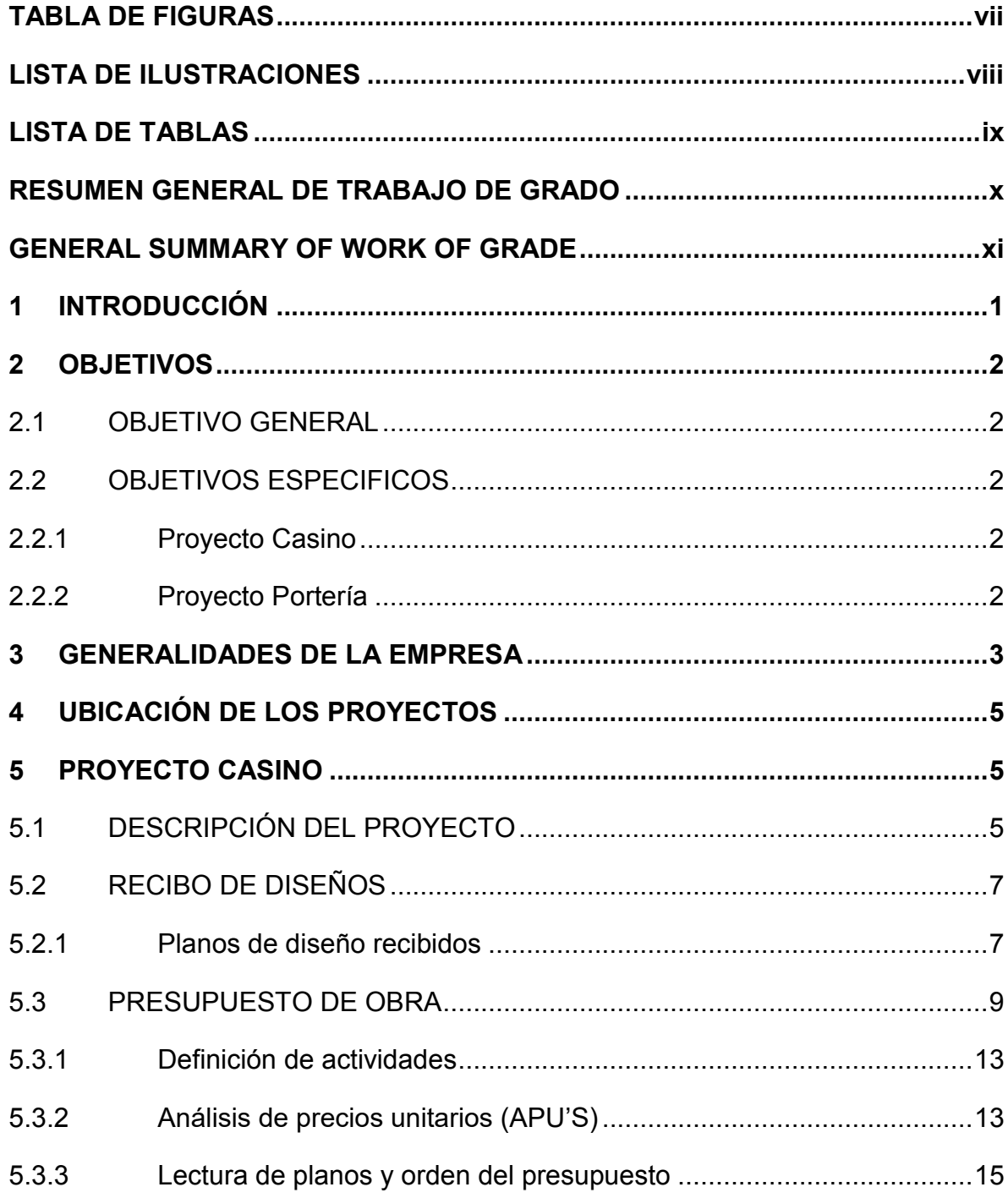

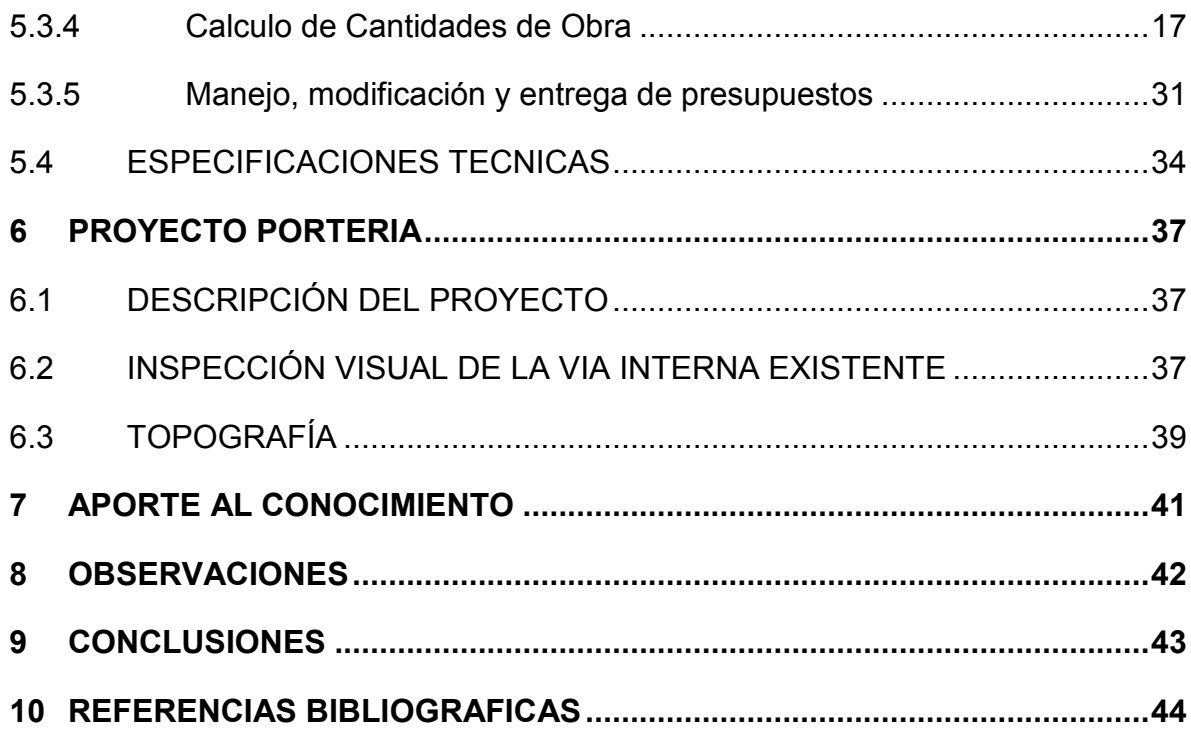

## **TABLA DE FIGURAS**

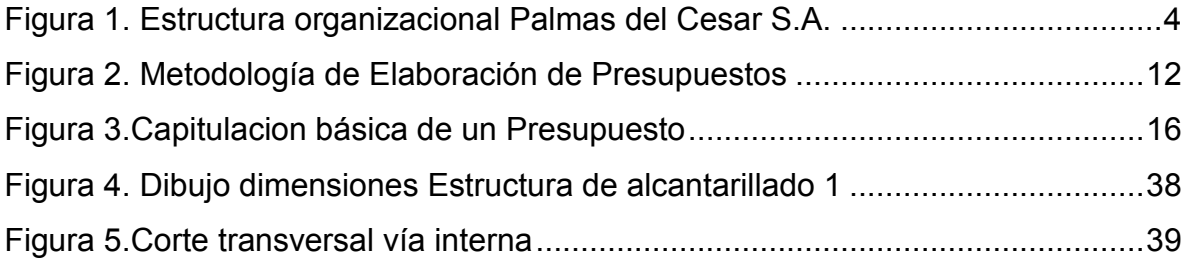

## **LISTA DE ILUSTRACIONES**

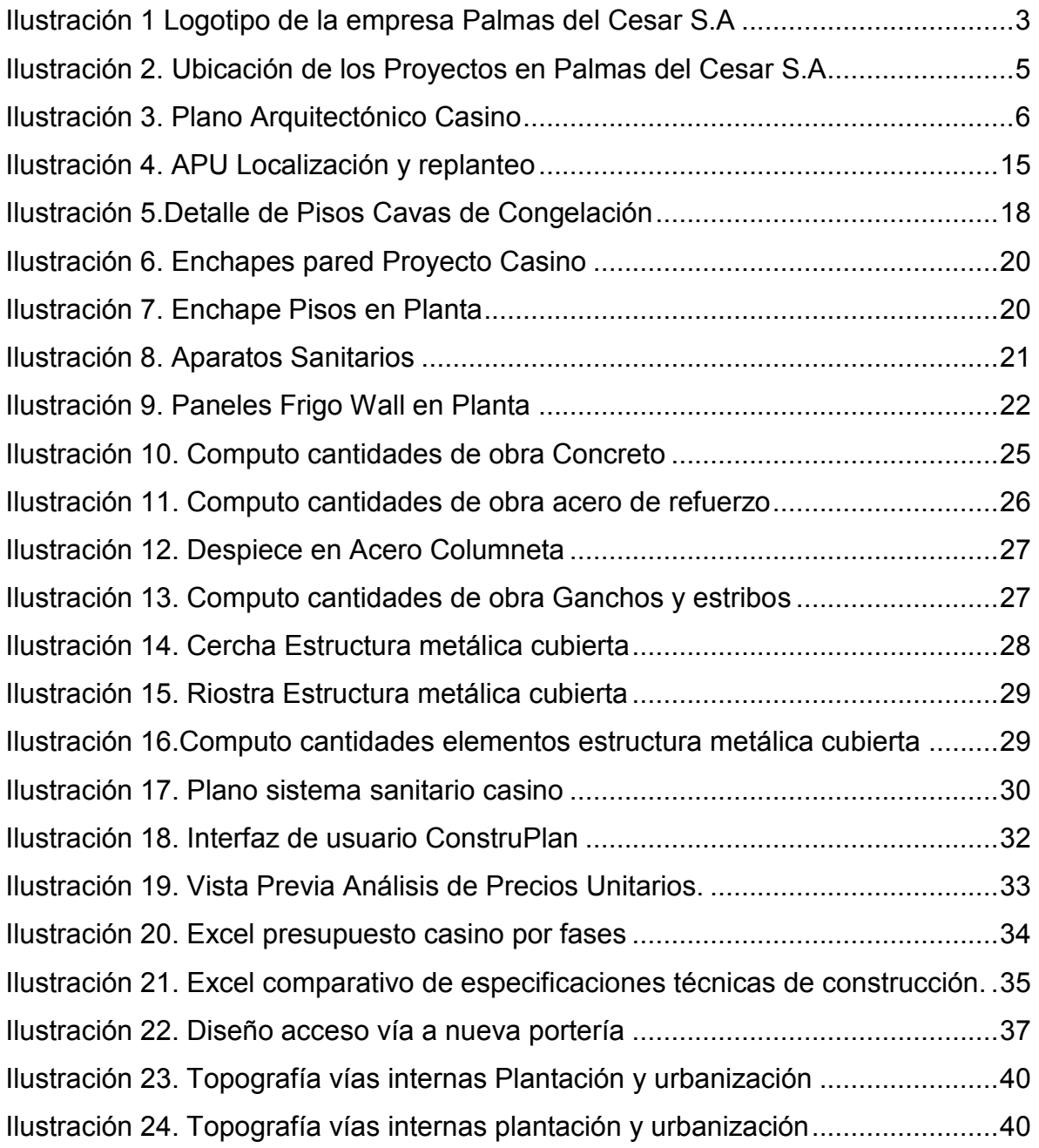

## **LISTA DE TABLAS**

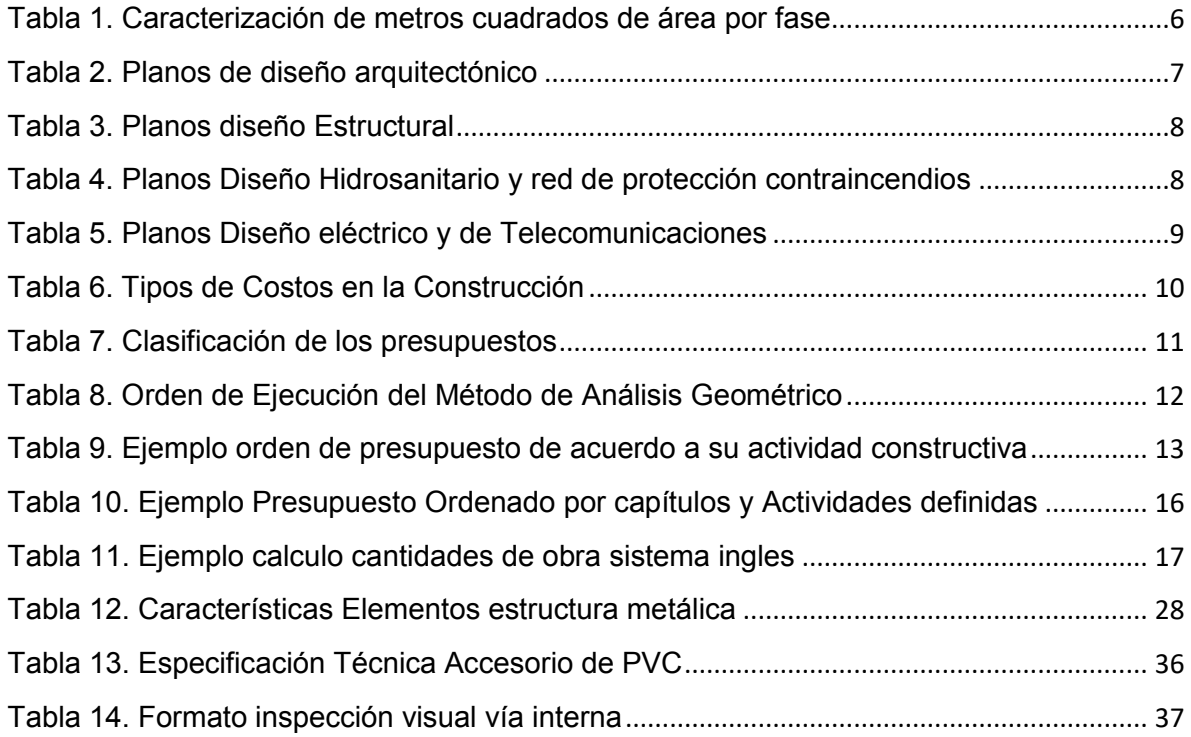

#### **RESUMEN GENERAL DE TRABAJO DE GRADO**

- **TITULO:** PROYECTO CASINO POR ETAPAS DISEÑO DE VIÁS INTERIORES PROYECTO NUEVA PORTERÍA EN LA EMPRESA PALMAS DEL CESAR
- **AUTOR:** JOSÉ EDUARDO SEPÚLVEDA MARTÍNEZ
- **FACULTAD:** Facultad de Ingeniería Civil
- **DIRECTOR:** ING. GUSTAVO ANDRÉS OSPINA IDÁRRAGA

#### **RESUMEN**

El presente documento posee toda la información referente a las practicas de ingeniería civil realizadas en desde la fecha del 24 de julio del 2018 hasta el 24 de enero del 2019 en la empresa Palmas del Cesar S.A, empresa dedicada al cultivo de palma africana y producción de aceite de palma, que como gran empresa tiene la intención de llevar a cabo dos proyectos de infraestructura, una infraestructura de servicios e alimentos y otra de infraestructura vial, en el interior de las propias instalaciones de sus terrenos. En los (6) meses de realización de la práctica se le encargó el apoyo y acompañamiento de la revisión y corrección de los diseños y presupuestos adquiridos por la empresa para el proyecto Casino implemento metodologías de precios unitarios para el desarrollo de presupuestos y métodos de cálculos de cantidades de obra orientados a los análisis geométricos de los materiales. Así como la preparación y organización de la información necesaria para el diseño de la vía interna de la empresa.

#### **PALABRAS CLAVES:**

Presupuesto, Precios unitarios, Cantidades de obra, Trafico, Especificaciones

V° B° DIRECTOR DE TRABAJO DE GRADO

#### **GENERAL SUMMARY OF WORK OF GRADE**

- **TITLE:** CASINO PROJECT BY STAGES DESIGN OF INTERIOR WAYS NEW PORTERY PROJECT IN THE COMPANY PALMAS DEL CESAR
- **AUTHOR:** JOSÉ EDUARDO SEPÚLVEDA MARTÍNEZ
- **FACULTAD:** Civil Engineering Faculty
- **DIRECTOR:** ING. GUSTAVO ANDRÉS OSPINA IDÁRRAGA

#### **ABSTRACT**

The present document has all the information regarding the civil engineering practices carried out since July 24, 2018 until January 24, 2019 in the company Palmas del Cesar SA, a company dedicated to the cultivation of African palm and production of palm oil, which as a large company intends to carry out two infrastructure projects, an infrastructure of services and food and another road infrastructure, inside the own facilities of their land. In the (6) months of completion of the practice, he was entrusted with the support and accompaniment of the revision and correction of the designs and budgets acquired by the company for the project. Casino implemented unit price methodologies for the development of budgets and calculation methods of quantities of work oriented to the geometric analysis of materials. As well as the preparation and organization of the necessary information for the design of the internal way of the company.

#### **KEYWORDS:**

Budget, unit prices, quantities of work, traffic, specifications

V° B° DIRECTOR OF DEGREE WORK

## **1 INTRODUCCIÓN**

Palmas del Cesar S.A es una empresa, que se preocupa por el bienestar de sus empleados y sus comunidades de influencia, brindando oportunidades a locales para salir adelante en una región que ha sido maltratada mucho tiempo por la guerra. Por eso y por mas la empresa busca implementar un proyecto de infraestructura de alimentos que mejoren la calidad de vida de sus empleados y otro de infraestructura vial que permita facilitar el transporte de los empleados en las instalaciones de la propia empresa. Contando así con la ayuda de profesionales y practicantes de ingeniería civil en el acompañamiento en el avance de estos proyectos desde de su planteamiento, diseño, estimación de costos hasta su construcción y entrega.

En la ingeniería civil la estimación de los costos de construcción en las etapas tempranas de un proyecto es una actividad indispensable. Sin embargo, en estas etapas es común que no se cuente con toda la información necesaria o la correcta para establecer un presupuesto estimativo que por medio del método de precios unitarios muestre un margen de precisión favorable para el desarrollo constructivo de cualquier tipo de infraestructura, por lo que antes de establecer cualquier estructura de costos es preciso revisar, analizar e identificar cualquier tipo de falla, incoherencia, o detalle que desde la etapa de planeación y diseño puede generar sobrecostos o sobreestimados que puedan llevar un proyecto a buen o mal termino.

El practicante tendrá la oportunidad de reforzar sus conocimientos aprendidos y aplicarlos a proyectos con una estructura de costos real, así como la ampliación de los mismos en el uso de softwares de control de presupuestos y procesos constructivos, y una vez terminadas las practicas culminar así los requerimientos para aplicar al título de Ingeniero Civil.

## **2 OBJETIVOS**

## **2.1 OBJETIVO GENERAL**

Apoyar en la revisión, planteamiento técnico y económico de dos proyectos de infraestructura que va desarrollar la empresa Palmas del Cesar S.A., enfocados en la construcción del Casino por etapas y las vías internas que comunican con la nueva portería con el propósito de mejorar la planta física en plantación, ubicada en el Corregimiento de Minas – Municipio de San Martín – Departamento del Cesar.

## **2.2 OBJETIVOS ESPECIFICOS**

## **2.2.1 Proyecto Casino**

- Apoyar el cálculo de cantidades de obra en el proyecto de construcción de Casino por etapas.
- Apoyar la elaboración del presupuesto y programa de obra para el proyecto de construcción de Casino por etapas
- Apoyar el seguimiento al flujo de caja de cada una de las tres (3) etapas planteadas en el desarrollo del proyecto de construcción de Casino por etapas.
- Reforzar la organización de los documentos técnicos para la solicitud de cotizaciones para el proyecto de construcción de Casino por etapas.

## **2.2.2 Proyecto Portería**

- Apoyar la realización del trazado para el proyecto de construcción de Vías internas que comunican las áreas de agronomía, vivero, planta de beneficio, bascula y administrativa con la nueva portería.
- Apoyar la elaboración del diseño geométrico para el proyecto de construcción de Vías internas que comunican las áreas de agronomía, vivero, planta de beneficio, bascula y administrativa con la nueva portería.
- Apoyar la ejecución de las especificaciones técnicas para el proyecto de construcción de Vías internas que comunican las áreas de agronomía, vivero, planta de beneficio, bascula y administrativa con la nueva portería.
- Reforzar el cálculo del presupuesto (Con APU), programa de obra y flujo de caja del proyecto de construcción de Vías internas que comunican las áreas de agronomía, vivero, planta de beneficio, bascula y administrativa con la nueva portería.

## **3 GENERALIDADES DE LA EMPRESA**

Palmas del Cesar S.A es una empresa dedicada a la producción y comercialización de productos derivados del proceso de extracción de aceite de corozo proveniente del cultivo de la palma africana realizado la empresa y proveedores externos. El aceite, la fibra, la almendra y el palmiste son comercializados específicamente para el sector industrial, alimenticio y energético.

Tiene su domicilio principal en la ciudad de Bucaramanga, con oficinas administrativas en la ciudad de Bucaramanga. Los cultivos y plantas extractoras están en predios ubicados en el km 113 antigua vía al mar, corregimiento de Minas, Municipio de San Martin, Departamento del Cesar

La empresa Palmas del Cesar S.A. declara a través de su página web que su misión y visión son las siguientes.

Misión:<sup>1</sup>

"*Somos una empresa agroindustrial que, de la mano de nuestra gente y nuestros aliados, trabajamos con un enfoque ambiental y de responsabilidad social para proveer bienes y servicios derivados de la palma de aceite, satisfaciendo las necesidades de todos los involucrados en nuestros procesos, bajo los principios de transparencia y equidad"*

Visión:<sup>2</sup>

*"Palmas del Cesar S.A. formará parte del grupo de empresas palmeras más reconocidas en Colombia, gracias a sus modernos procesos de producción y de gestión ambiental, certificados a nivel nacional e internacional."*

Actualmente la empresa cuenta con más 512.076 hectáreas de cultivo, y supera la cantidad de 702 empleados distribuidos entre trabajadores de campo y administrativos.

*Ilustración 1 Logotipo de la empresa Palmas del Cesar S.A* 

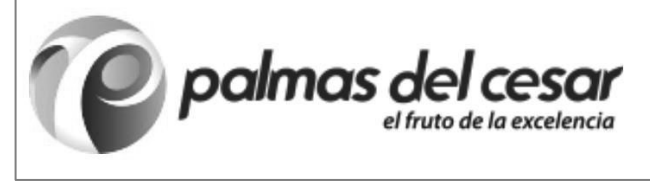

*Fuente: Palmas del Cesar S.A* 

La administración y sus empleados están regidos bajo la siguiente estructura organizacional.

<sup>1</sup> (Palmas del Cesar S.A, 2010)

<sup>2</sup> (Palmas del Cesar S.A, 2010)

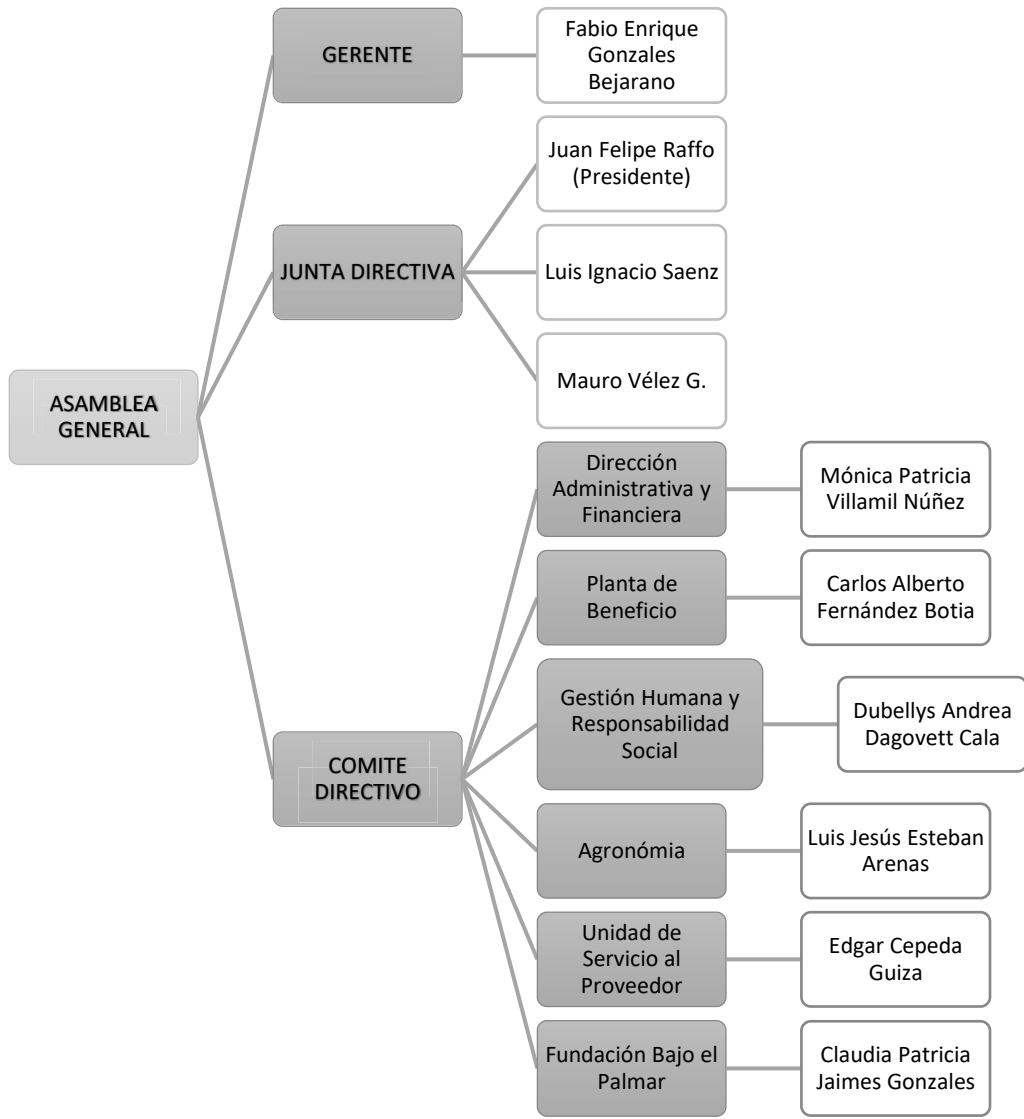

*Figura 1. Estructura organizacional Palmas del Cesar S.A.* 

*Fuente: Elaboración Propia* 

La empresa posee un servicio de alimentación para sus empleados en cooperación con la entidad de Petro Casinos con una infraestructura ubicada en el campamento de San Martin Cesar, esta infraestructura lleva una considerable cantidad de tiempo en uso y se proyectó su demolición para la construcción próxima de un nuevo casino que ejecute de una forma aún más eficiente y cómoda la responsabilidad de proveer alimento a los empleados de la empresa.

## **4 UBICACIÓN DE LOS PROYECTOS**

Los dos proyectos se encuentran ubicados dentro de las instalaciones de la empresa se encuentra localizado en la antigua vía al mar kilómetro 113, corregimiento de Minas, en el municipio de San Martín, departamento del Cesar.

*Ilustración 2. Ubicación de los Proyectos en Palmas del Cesar S.A* 

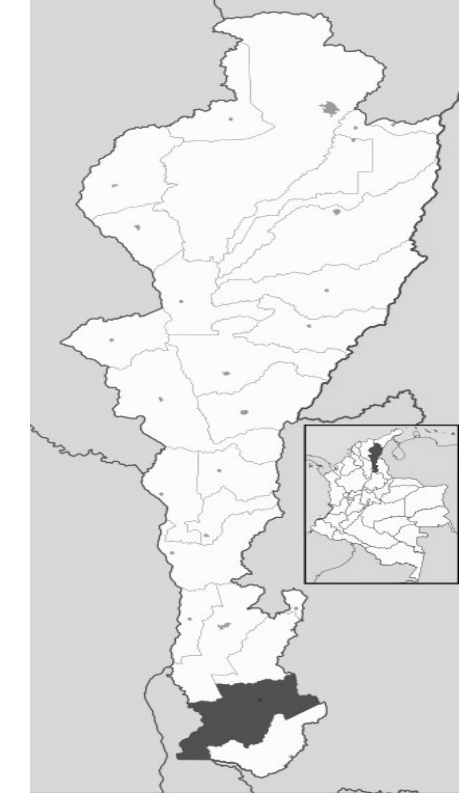

*Fuente: Figura tomada de https://es.wikipedia.org/wiki/San\_Mart%C3%ADn\_(Cesar)* 

#### **5 PROYECTO CASINO**

#### **5.1 DESCRIPCIÓN DEL PROYECTO**

El proyecto consiste en la planeación, diseño, demolición de la estructura actual, construcción y entrega de un Casino (Área de servicio de alimentos para empleados) que cumpla con todas las normativas y estándares legales vigentes, es financiado por Palmas Del Cesar S.A y se lleva a cabo por la Dirección Administrativa y Financiera (DAF) de Palmas del Cesar S.A, y está siendo administrada actualmente por la Ingeniera Claudia Patricia Jaimes Gonzales.

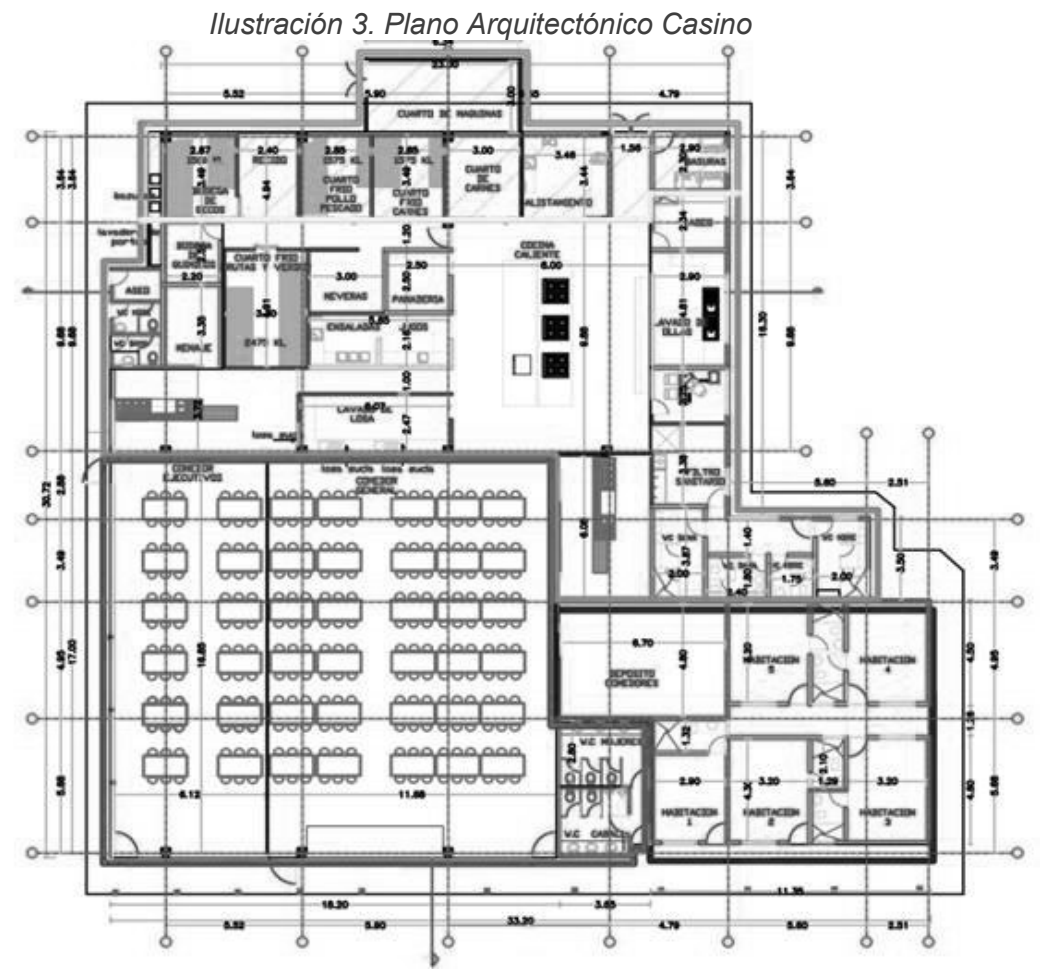

*Fuente: Diseño Arquitectónico Casino Palmas del Cesar* 

El proyecto Casino está contemplado para llevarse a cabo en tres fases distintas de diseño y construcción, diferenciados por su área de servicio.

| <b>AREA</b> | <b>ZONAS FASE 1</b>                |
|-------------|------------------------------------|
|             | <b>CUARTO MANTENIMIENTO</b>        |
|             | <b>CUARTOS FRIOS</b>               |
|             | <b>ZONA DE DESCARGUE</b>           |
|             | ZONA DE PREPARACIÓN                |
|             | <b>COCINA CALIENTE</b>             |
| 439 $m^2$   | <b>LAVA LOSA</b>                   |
|             | <b>LAVA OLLAS</b>                  |
|             | <b>ALISTAMIENTO</b>                |
|             | <b>FILTRO SANITARIO</b>            |
|             | <b>BAÑOS TRABAJADORES CASINO</b>   |
|             | ZONA DE SERVICIO COMEDOR EJECUTIVO |

*Tabla 1. Caracterización de metros cuadrados de área por fase*

| <b>AREA</b>  | <b>ZONAS FASE 2</b>              |
|--------------|----------------------------------|
|              | <b>COMEDOR GENERAL</b>           |
|              | <b>COMEDOR EJECUTIVO</b>         |
| $312 \; m^2$ | ZONA DE SERVICIO COMEDOR GENERAL |
|              | <b>DEPOSITO COMEDORES</b>        |
|              | <b>BAÑOS MUJERES Y HOMBRES</b>   |
| <b>AREA</b>  | <b>ZONAS FASE 3</b>              |
| 139 $m^2$    | <b>HABITACIONES</b>              |

*Fuente: Elaboración Propia* 

## **5.2 RECIBO DE DISEÑOS**

El día 24 de julio del 2018 Palmas del Cesar realizo la entrega de los diseños ya dispuestos para el desarrollo del proyecto.

Se recibieron cuatro diseños relacionados directamente con este proyecto

- · Diseño Arquitectónico
- · Diseño Estructural
- · Diseño Hidrosanitario y red de protección contraincendios
- · Diseño Eléctrico y de Telecomunicaciones

Los diseños mencionados anteriormente se deben encontrar estructurados de forma que cumplan con tener especificaciones técnicas, cálculos de cantidades de obra con sus respectivas memorias, planos de cada diseño en físico y en formato digital AutoCAD, análisis de precios unitarios por diseño y su respectivo presupuesto estimado.

Sin embargo, la empresa de acuerdo a sus necesidades de la empresa se opto dividir el proyecto en tres distintas fases como se ha mencionado anteriormente, con el propósito de que se desarrolle en inversiones de capital al proyecto que se puedan manejar.

## **5.2.1 Planos de diseño recibidos**

Se recibieron los siguientes planos por parte de la empresa para su revisión.

| <b>REF</b>    | <b>NOMBRE</b>                                                              |
|---------------|----------------------------------------------------------------------------|
| <b>ARQ 01</b> | Planta de localización.                                                    |
| <b>ARQ 02</b> | Planta arquitectónica                                                      |
| <b>ARQ 03</b> | Corte, detalle pisos cavas, distribución de sistema de aireación<br>placa. |
| <b>ARQ 04</b> | Fachada latera 1, lateral 2, posterior y principal.                        |
| <b>ARQ 05</b> | Planta de Cubiertas.                                                       |
| <b>ARQ 06</b> | Planta de Distribución de rejillas y sifones, detalle de canelinas.        |
| <b>ARQ 07</b> | Planta de Distribución de zócalos.                                         |

*Tabla 2. Planos de diseño arquitectónico* 

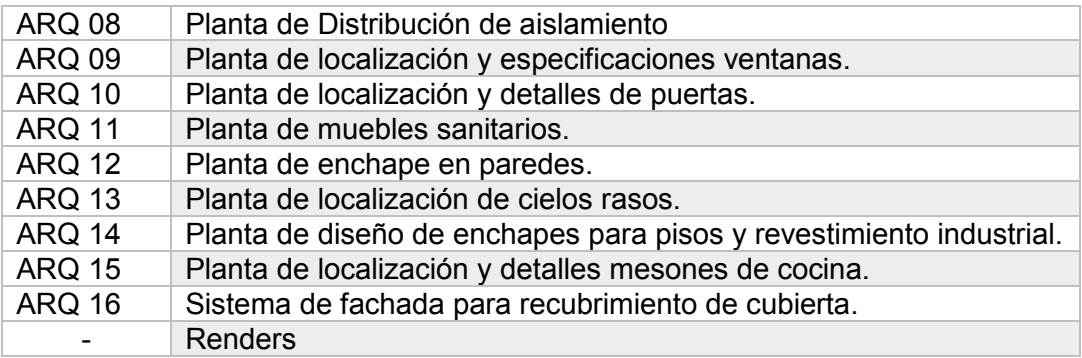

*Fuente: Elaboración Propia* 

*Tabla 3. Planos diseño Estructural* 

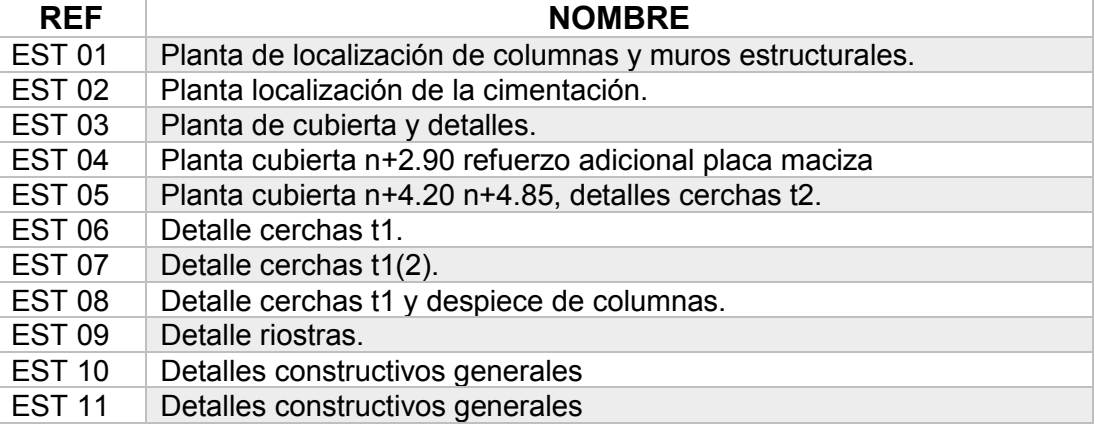

*Fuente: Elaboración Propia* 

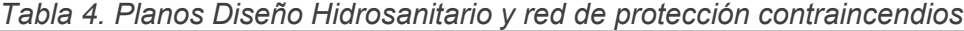

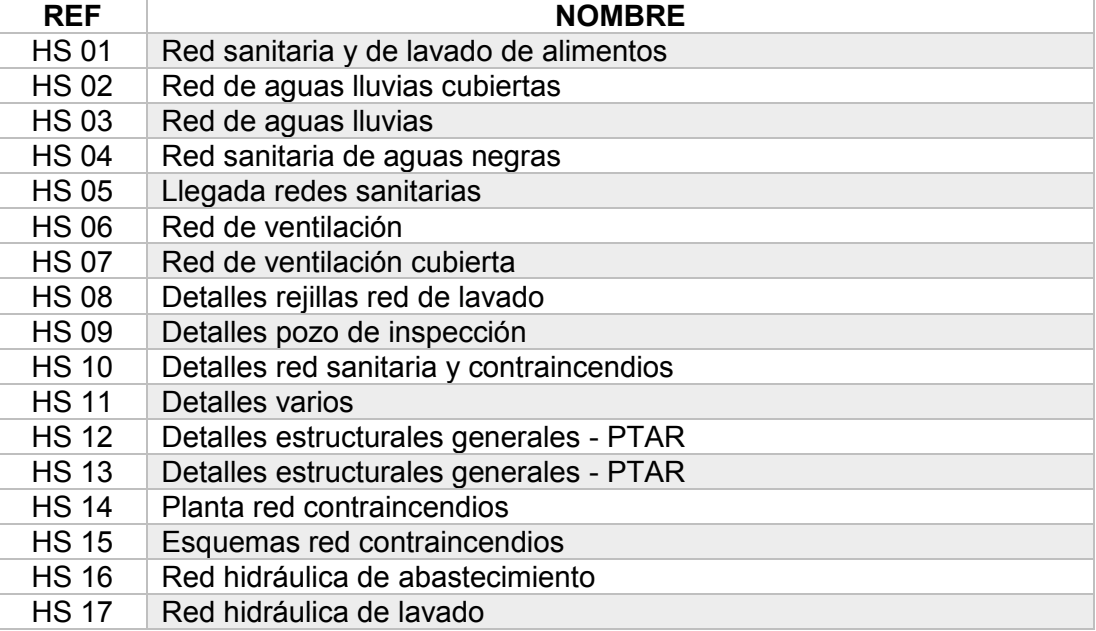

*Fuente: Elaboración Propia* 

| <b>REF</b>                 | <b>NOMBRE</b>                                      |  |  |  |  |  |
|----------------------------|----------------------------------------------------|--|--|--|--|--|
| ELE 01                     | Control y salidas de iluminación casino.           |  |  |  |  |  |
| ELE 02                     | Salidas de comunicaciones y salidas fuerza casino  |  |  |  |  |  |
| ELE 03                     | Sistema de protección externa contra rayos casino. |  |  |  |  |  |
| ELE 04                     | Diagrama unifilar y acometida.                     |  |  |  |  |  |
| Fuente: Flebenesión Duenie |                                                    |  |  |  |  |  |

*Tabla 5. Planos Diseño eléctrico y de Telecomunicaciones* 

*Fuente: Elaboración Propia* 

Se hizo una revisión objetiva de los planos en los diseños donde se buscaba establece una visión holística de cómo estaba estructurado el proyecto en su totalidad y así mismo en el proceso revisar la posibles falencias o necesidades que estos planos en los diseños requieran y una vez revisados los diseños se pudieron hacer varias primeras observaciones entre esas están.

- · Los planos arquitectónicos no se encontraban firmados por el arquitecto que se encargó del diseño
- · Los planos estructurales no se encontraban firmados por el ingeniero que los diseño
- · 3 de los planos hidrosanitarios no se encontraban firmados por el ingeniero que los diseño
- · Se observo que los planos digitales hidrosanitarios no correspondían a la última versión hecha por el diseñador por lo que se solicitó los archivos y planos actualizados en el formato digital de AutoCAD.
- · Los planos físicos y digitales del diseño eléctrico y de telecomunicaciones no correspondían a la última versión del mismo realizada por el diseñador.

En consecuencia, con lo anterior se puede denotar el hecho de que, así como las últimas versiones de los planos en los diseños físicos y digitales no coinciden en algunos casos las especificaciones técnicas, análisis de precios unitarios presupuestos y cantidades de obra no corresponden a la información necesaria para la elaboración del presupuesto del proyecto por lo que se solicitó a los diseñadores la actualización de los documentos y planos para la correcta realización de los presupuestos.

## **5.3 PRESUPUESTO DE OBRA**

"Un presupuesto de obra civil "es una estimación temporal del valor en dinero correspondiente a la suma de actividades necesarias para diseñar, construir, administrar, gerenciar, legalizar, comerciar y financiar la obra civil asociada al proyecto." <sup>3</sup>

Para un proyecto de obra de construcción como es el Casino de Alimentos independientemente de su naturaleza, propósito o uso necesita de un control minucioso como todo proceso, para su correcta planeación, dirección y ejecución, este control puede realizarse con una correcta administración de cada etapa del proyecto desde su planeación hasta su entrega y una de las principales herramientas a utilizar para este fin, es la realización de un presupuesto que corresponda a las necesidades del proyecto sin que afecte su precisión en el camino.

"Los costos de procesos constructivos se originan de los pagos de la ejecución y construcción de cada uno de los elementos referenciados en planos y especificaciones técnicas, la administración y control logístico de los procesos constructivos y legales, y su posterior venta y/o comercialización si y solo si el proyecto así lo requiere.

Estos costos se denominan de acuerdo a su tipo y características como Costos directos, costos indirectos, gastos generales y costos comerciales de forma que se diferencian por la forma en que se calculan ya que poseen propósitos diferentes en el desarrollo de los proyectos"<sup>4</sup>

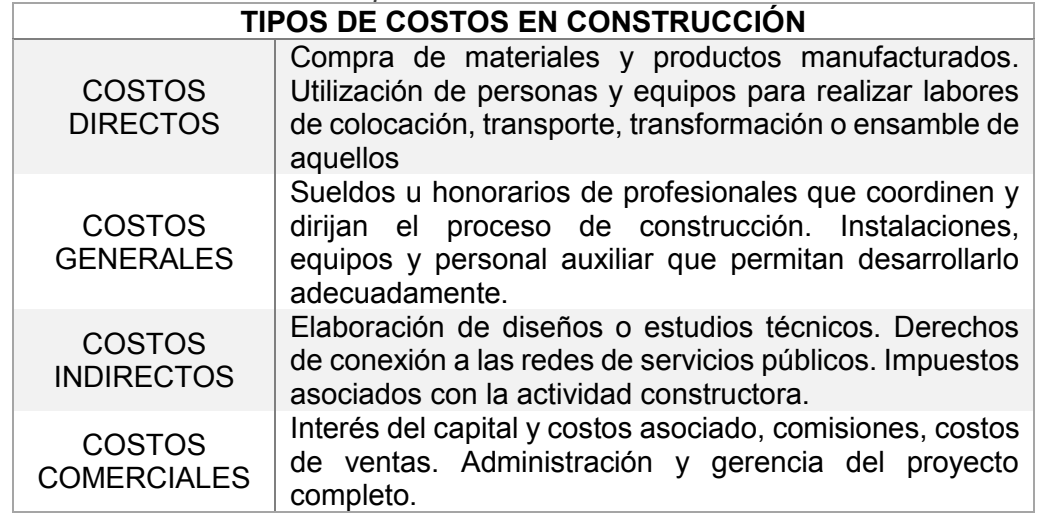

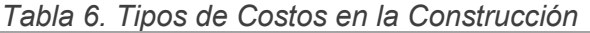

*Fuente: Recuperado de Presupuestos Y Programación de Obras Civiles. 2007* 

Sin embargo, cada proyecto es diferente y poseen variaciones dentro de sus propios |costos dependiendo así también de las necesidades propias de este, el casino no es la excepción y para poder realizar su presupuesto de forma óptima y aceptable

<sup>3</sup> (Morales Abuabara, 2019)

<sup>4</sup> (Guillermo Consuegra, 2002)

hay que definir el alcance de este mismo considerando que todavía se encuentra en el proceso de planeación.

| <b>Tipo</b>    | <b>Nombre</b>        | <b>Nivel de</b><br>definición | Propósito de<br><b>USO</b>                                                                                                    | Metodología<br>para<br>presupuestar                                                      | Grado de<br><b>Precisión</b><br>esperado |
|----------------|----------------------|-------------------------------|----------------------------------------------------------------------------------------------------|------------------------------------------------------------------------------------------|------------------------------------------|
| 5              | Orden de<br>magnitud | 0% a 2%                       | Revisión<br>conceptual<br>Orden de<br>magnitud pre-<br>inversión                                                                       | Capacidad<br>factorizada-<br><b>Modelos</b><br>paramétricos<br>Analogías.<br>Buen juicio | -20% o 50%<br>+30% o100%                 |
| 4              | Estimado             | 1% a 15%                      | Evaluación<br>conceptual<br>Equipos<br>factorizados<br>estudios<br>factibilidad<br>modelos<br>Aprobación<br>paramétricos<br>preliminar |                                                                                          | -15% o 30%<br>+20% o 50%                 |
| 3              | Preliminar           | 10% a 40%                     | Estimativo<br>para licitar<br>iniciar<br>ingeniería<br>básica<br>anteproyectos                                                         | Costos<br>unitarios<br>mayores -<br>Estudio por<br>capitulas                             | -10% o -20%<br>+ 10% o 30%               |
| $\overline{2}$ | Definitivo           | 30% a 70%                     | Cotización y<br>licitación '<br>Presupuesto<br>básico                                                                                  | <b>Estudios</b><br>detallados de<br>precios -<br>Estudio por<br>actividades              | - 5% o -15%<br>+5% 1o 20%                |
| 1              | Ejecución            | 50% o 70%                     | Detallado para<br>compras y<br>ejecución                                                                                               | <b>Estudios finales</b><br>Cotizaciones<br>definitivas -<br>listas de<br>compras         | $-3\%0-10\%$<br>+3%015%                  |

*Tabla 7. Clasificación de los presupuestos* 

**Fuente: Recuperado de Association for the Advancement of Cost Engineering en el** *documento 18R-97* 

Las características del presupuesto a realizar para el Casino corresponden al presupuesto tipo 3 o bien llamado presupuesto preliminar ya que no solo abarca costos determinados por valor histórico y cotizaciones presentes al tiempo si no que trabajan con análisis de precios unitarios elaborados.

Para esta etapa del proyecto se aplicará a la utilización del **Método del Análisis Geométrico** el cual es denominado como su nombre lo indica en determinar las actividades y cantidades de obra necesarias para la correcta composición de un proyecto analizando los planos existentes de los diseños." <sup>5</sup> Para la realización de este estudio hay pasos definidos a seguir:

> *Tabla 8. Orden de Ejecución del Método de Análisis Geométrico*  Definición de actividades Elaboración de análisis unitarios Creación de guías de lectura de planos Cómputos de cantidades *Fuente: Recuperado de Presupuestos de Construcción. 2002.*

Estos pasos fueron vitales para la revisión de cada proceso dependiendo de su diseño y relevancia en cada fase según su área constructiva, ya que fueron determinados como los indicadores más relevantes para su correcta corrección y próxima elaboración. Un presupuesto requiere de un trabajo en extremo detallado y preciso donde se tiene que cumplir a cabalidad un orden de ideas o metodología que permita dar un cierto factor de seguridad o garantía en el desarrollo de procesos constructivos.

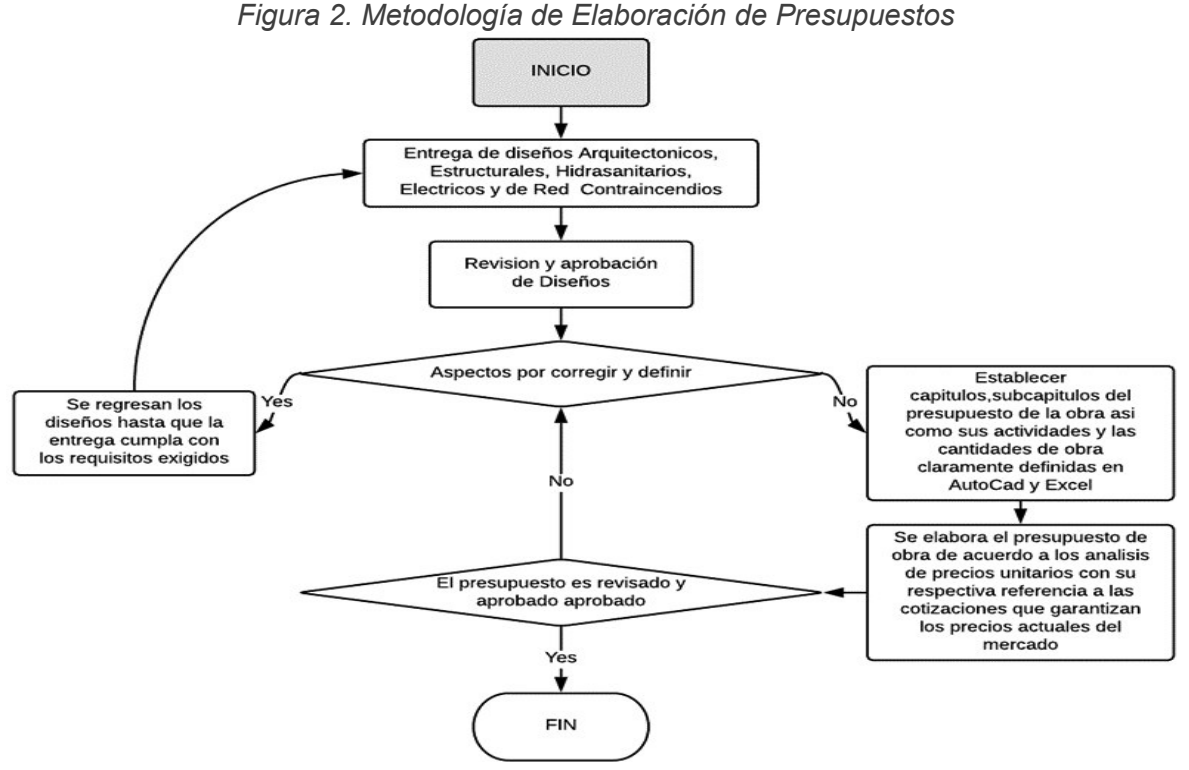

*Fuente: Adaptado de Documento Metodología de Presupuestos de Obra civil Universidad Nacional.* 

 $\overline{a}$ 

<sup>5</sup> (Guillermo Consuegra, 2002)

## **5.3.1 Definición de actividades**

Para este indicador señalado, se tomaron en cuenta las características principales de los presupuestos entregados por cada diseño, estos presupuestos tienen definidas unas actividades que son el producto del ensamble de varios ítems. Estos ítems como tal son identificados de la siguiente forma:

- Nombre
- Especificaciones de construcción
- Unidad de medida
- Tiempo de ejecución

Unos ejemplos validos de cómo debe ser definida una actividad son los siguientes: $6$ 

- Metro cuadrado de Muro en mampostería 10x205x40 (e=0.20) con mortero de pega:1:5.
- Caja de inspección aguas lluvias 60x60 en ladrillo tolete, mortero de pega 1:3 con base en concreto de 21 Mpa y tapa en concreto de 3.000 psi.

## **5.3.2 Análisis de precios unitarios (APU'S)**

Para la elaboración de un presupuesto de obra civil se deben tener claros conceptos que le confieren un estructura y valor económico que la sostiene. *"Cada concepto de trabajo tiene una unidad de medida convencional y es cuantificado en todo el proyecto, a las cantidades asociadas a conceptos de trabajo se les denomina (cantidades de obra)."<sup>7</sup>* Estas cantidades de obra son las que indican el valor total de este concepto de trabajo en el presupuesto una vez se halla identificado el valor unitario de este.

Una representación común de este método precios unitarios en un presupuesto es el siguiente.

| <b>ITEM</b> | <b>REF</b> | <b>DESCRIPCIÓN</b>                                                                                                    | <b>UN</b> | <b>CANTIDAD</b> | <b>VALOR</b><br><b>UNITARIO</b> | <b>VALOR</b><br><b>TOTAL</b> |
|-------------|------------|----------------------------------------------------------------------------------------------------|-----------|-----------------|---------------------------------|------------------------------|
| 67          | 4.c.78     | Concreto en losas F'c<br>300, premezclado,<br>tamaño máximo,<br>agregado 5mm,<br>revenim 11cm, incl.<br>cimbra suministros y<br>colocaciones | m3        | 3456.13         | 54.15<br>\$                     | \$187,149.44                 |

*Tabla 9. Ejemplo orden de presupuesto de acuerdo a su actividad constructiva* 

*Fuente: Adaptado de Ingeniería de costos, teoría y práctica en construcción,2009* 

<sup>&</sup>lt;sup>6</sup> (Guillermo Consuegra, 2002)

<sup>7</sup> (Valera Alonso, 2009)

Cada una de estas actividades u conceptos de trabajo están valorados bajo un formato llamado Análisis de Precios Unitarios (APU's), estos análisis están presentes en cada diseño del proyecto. Mi trabajo consiste en hacer las comparaciones de estos APU's con los precios unitarios propuestos en cada presupuesto y comprobar si estos coinciden y no generan valores menores a los necesarios o en su defecto generen sobrecostos.

Los Análisis de Precios Unitarios tienen que poseer como mínimo una composición basada en los **Materiales, Mano de obra, Equipos y herramientas** en ultima estancia el **Transporte.** Los APU's no tienen un formato universal pueden variar considerablemente entre diseños y su precisión también.

#### · **Herramientas y equipos:**

Dependen del tipo de actividad a ejecutar, ya que pueden ser herramientas manuales, equipo mediano o equipo de envergadura, la cotización e investigación de estos insumos permite conseguir mayores o menores rendimientos de acuerdo a la experticia del que presupuesta teniendo también en cuenta la dimensión de la propia obra a ejecutar, la unidad de medida es la Hora Maquina (hm) y por lo general el costo es por alquiler por día, o mes, los costos de operación usualmente incluyen operador del equipo, combustibles, lubricantes, repuestos, etc. debe incluir el traslado, montaje y desmontaje y energía también.

#### · **Materiales:**

Los materiales pueden variar dependiendo de la actividad o concepto de trabajo, la unidad de medida dependerá de la naturaleza misma del material, y su cantidad o rendimiento depende de la estimación y experticia del ingeniero u arquitecto que diseña.

#### · **Mano de obra:**

la mano de obra es el recurso compuesto por las personas involucradas en una actividad ya definida, la unidad de medida suele darse en horas hombre o jornales de trabajo, así como el rendimiento suele estar definido por un estudio o base de datos histórica del equipo de trabajo.

#### · **Transporte:**

El costo del transporte en un APU depende del tipo de actividad y de la distancia estimad, se debe tener en cuenta si la ejecución de la actividad de obra está por fuera del casquete urbano y también el transporte de personal en caso de que la actividad lo requiera.

Un ejemplo valido de un APU en Excel sería el siguiente.

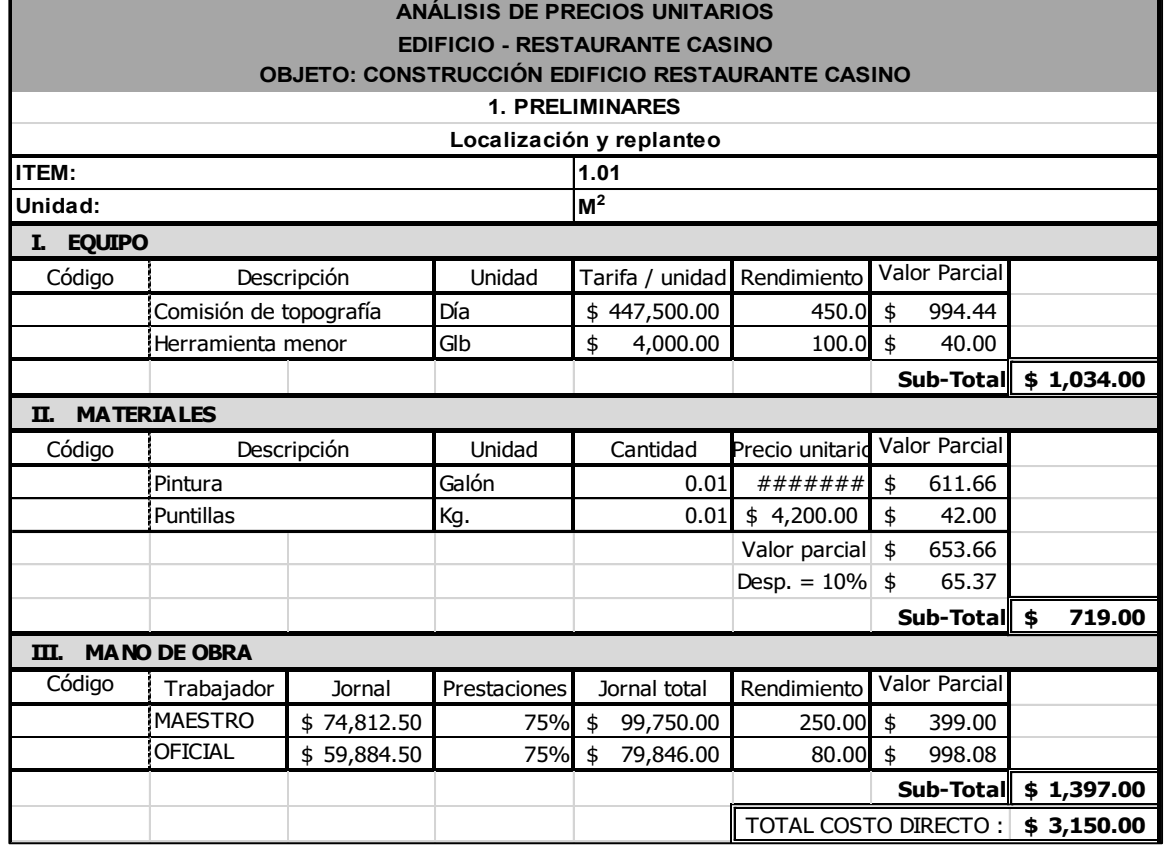

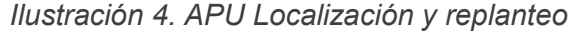

*Fuente: Diseño Estructural Proyecto Casino, Palmas del Cesar.* 

#### **5.3.3 Lectura de planos y orden del presupuesto**

En el proyecto y en cualquier proyecto independientemente de sus dimensiones o envergadura, una buena lectura de los planos puede llegar a determinar qué tan preciso puede llegar a ser un presupuesto, para evitar errores de cualquier tipo. Puesto que todo proyecto constructivo conlleva una cantidad considerable de procesos e imprevistos que pueden llegar a ser imposibles de manejar al mismo tiempo, se debe tener un orden o en su defecto una guía.

"Con este propósito se crea un documento donde el proyecto debe descomponerse en capítulos y/o subcapítulos igualmente estructurados por actividades definidas que estén caracterizados por el hecho de compartir objetivos similares dentro de una obra, por ejemplo, un Capitulo denominado mampostería puede asimilar la construcción de distintos tipos de mampostería de acuerdo a sus dimensiones o materiales, así como otro capítulo llamado estructura metálica puede hacer referencia a columnas, vigas o a la estructura de las cubiertas según sea el caso"*<sup>8</sup>*

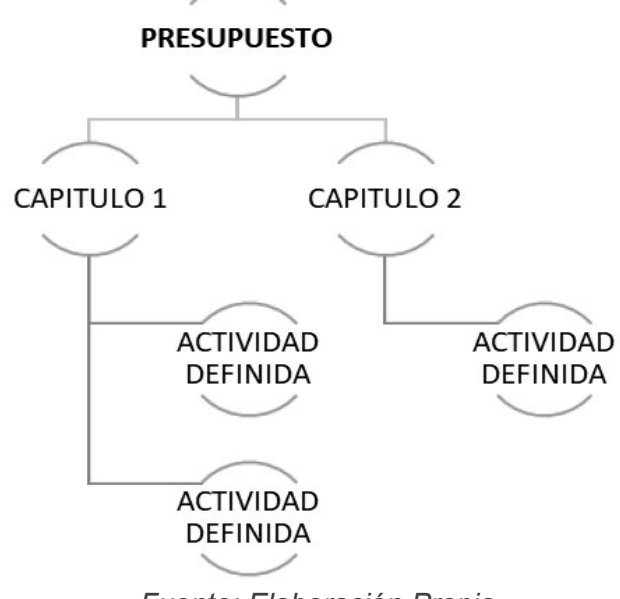

*Figura 3.Capitulacion básica de un Presupuesto gu*

*Fuente: Elaboración Propia* 

En el caso de los presupuestos suministrados por la empresa tenemos este mismo orden referenciado.

| <b>ITEM</b> | <b>DESCRIPCION</b>                                                                                    |                |          | UNIDADI CANTIDADI VALOR UNITARIO | <b>VALOR TOTAL</b>  |
|-------------|----------------------------------------------------------------------------------------------------|----------------|----------|----------------------------------|---------------------|
|             | <b>I IPRELIMINARES</b>                                                                                |                |          |                                  |                     |
|             | 1.1 LOCALIZACIÓN                                                                                      |                |          |                                  |                     |
|             | 1.1.1 Localizacion y replanteo                                                                        | M <sub>2</sub> | 34755.96 | \$<br>2,305.00                   | \$<br>80,112,487.80 |
|             | <b>1.2 DEMOLICIONES</b>                                                                               |                |          |                                  |                     |
|             | 1.2.1 Desmonte de Cerramiento de Seguridad                                                            | ML             | 554.00   | \$<br>24,298.00                  | \$<br>13,461,011.82 |
|             | 1.2.2 Demolición edificación existente (incluye cargue y retiro)                                      | M <sub>2</sub> | 64.00    | 36,282.41<br>\$                  | 2,322,074.24<br>S   |
|             | <b>1.3 EXCAVACIONES Y RELLENOS</b>                                                                    |                |          |                                  |                     |
|             | 1.3.1 Descapote h=0,50m (incluye cargue y retiro)                                                     | M <sub>2</sub> | 20667.28 | \$<br>12,409.00                  | \$256,460,277.52    |
|             | 1.3.2 Excavación mecánica (incluye cargue y retiro)                                                   | M <sub>3</sub> | 5927.76  | \$<br>20,825.00                  | \$123,445,518.70    |
|             | 1.3.3 Relleno mecánico (Incluye suministro, extendido y<br>compactación)                              | M <sub>3</sub> | 4217.58  | \$<br>50.873.00                  | \$214.560.845.59    |
|             | 1.3.4 Relleno mecánico con material producto de la excavación<br>(trasiego, extendido y compactación) | M <sub>3</sub> | 2530.55  | S<br>13,664.00                   | 34,577,391.48<br>\$ |

*Tabla 10. Ejemplo Presupuesto Ordenado por capítulos y Actividades definidas* 

*Fuente: Actividad 3 Interventoría de obras civiles. John Alexis Castellanos Reyes* 

 $\overline{a}$ 

<sup>8</sup> (Guillermo Consuegra, 2002)

Luego entonces no es necesario definir el orden en el que será presentado el presupuesto, solo se harán las correcciones necesarias en cada caso, los valores unitarios por actividad definida no se verán muy afectados. El verdadero reto se encuentra en la realización de las cantidades de obra por área constructiva en pocas palabras las Fases 1,2 y 3 mencionadas anteriormente en la descripción del proyecto.

#### **5.3.4 Calculo de Cantidades de Obra**

El cálculo de cantidades de obra se realizó ejecutando la **Metodología de cálculo de cantidades de Obra del Sistema Ingles** sobre todo por las similares características que posee este respecto a los cómputos en revisión, el método está estructurado por 5 elementos distintos.

- a) Nombre de la actividad definida, especificaciones técnicas, documentos físicos o digitales de la toma de datos, y cómputos de las memorias de cálculo.
- b) Operaciones aritméticas necesarias de acuerdo al elemento anterior
- c) Número de veces que se debe cuantificar las operaciones aritméticas anteriores
- d) Resultado parcial de las operaciones anteriores
- e) Valor que queda como resultado de la sumatoria de los valores parciales en cada actividad
- f) Se agregan observaciones en caso de ser necesario

| <b>ACTIVIDAD</b>     | <b>OPERA</b><br><b>CIONES</b> | <b>CANT</b> | <b>RESULTA</b><br>DO<br><b>PARCIAL</b> | <b>RESULTADO</b><br><b>TOTAL</b> | <b>OBSERVA</b><br><b>CIONES</b> |
|----------------------|-------------------------------|-------------|----------------------------------------|----------------------------------|---------------------------------|
| CONCRETO 28 Mpa-     |                               |             |                                        |                                  |                                 |
| COLUMNAS H=5m,       |                               |             |                                        |                                  | <b>XXXXXX</b>                   |
| unidad de medida m3, |                               |             |                                        | 5.45                             | <b>XXXX</b>                     |
| 40X40 cm             | $0.4 \times 0.4 \times 5$     |             | 3.2                                    |                                  | Х                               |
| 30X30 cm             | $0.3 \times 0.3 \times 5$     | 5           | 2.25                                   |                                  |                                 |

*Tabla 11. Ejemplo calculo cantidades de obra sistema ingles* 

*Fuente: Elaboración Propia* 

Este ejemplo es demostrativo no todos los cómputos de cantidades de obra poseen esta estructura visual, pero cumplen con el objetivo planteado frente a la composición del método del sistema Ingles.

#### **Cantidades de obra diseño arquitectónico:**

En el diseño arquitectónico las cantidades de obra se revisaron de acuerdo a los planos suministrados en AutoCAD y en físico. En todos los proyectos independientemente de su diseño se procede a hacer el cálculo de cantidades de obra de acuerdo a como está organizado en el presupuesto.

#### · **Preliminares:**

*Localización y replanteo:* Se reviso y cálculo de acuerdo al área designada para la obra y su limites colindantes.

*Demolición y desmonte de elementos arquitectónicos:* El cálculo se realizó haciendo una inspección visual de la estructura actual que ocupa la zona actual donde se encuentra el casino.

*Campamento e instalaciones provisionales:* Este ítem su cantidad y presupuesto ya estaban definidos por lo que no se hicieron correcciones.

*Demolición de piso en concreto:* Se determina calculando el volumen total del concreto en m3 del piso considerando las dimensiones de área y espesor actual.

*Acarreo interno y transporte de escombros:* Se realiza un estimado en m3 con la información de la mampostería y concreto del edificio actual

## · **Movimientos de tierra:**

*Excavación manual:* Se determina el cálculo teniendo en cuenta las dimensiones de los cuartos fríos ya que requieren una profundidad mayor al nivel del terreno del piso del casino.

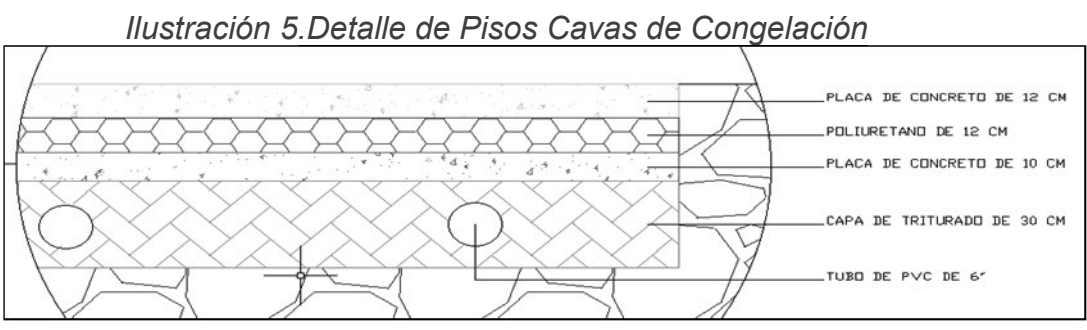

*Fuente: Diseño Arquitectónico Palmas del Cesar S.A* 

· **Pisos:** 

*Placa de 0,15 cm:* la placa de concreto se calcula determinando el área que ocupa el piso en total descontando el área destinada para el piso de los cuartos fríos.

*Placa para cavas de congelación:* es la cantidad de concreto necesaria de acuerdo al diseño mostrado en la ilustración anterior.

#### · **Mampostería:**

*Mampostería h-15:* La mampostería h-15 fue calculada definiendo el área de acuerdo a la longitud y la altura desde el nivel del piso hasta donde comienzan las vigas aéreas del diseño, se debe tener en cuenta que, aunque en el diseño se expresó una cantidad considerable de mampostería se tuvo que restar la mampostería contemplada en el diseño estructural para evitar el sobredimensionamiento de la obra y los sobrecostos

*Mampostería h-10:* la mampostería h-10 se encuentra ubicada en el cuarto de electricidad en la parte trasera del edificio, la altura de las paredes de este cuarto varía dependiendo de las caras del mismo.

#### · **Frisos:**

*Friso impermeabilizado y mortero:* el cálculo del friso y mortero se realizó teniendo en cuenta las fachadas interiores y exteriores de acuerdo al área que ocupan en la mampostería existente y las columnas.

#### · **Enchapes y accesorios:**

*Enchape paredes:* Se calculo teniendo en cuenta los distintos tipos enchapes del edificio separados con sus respectivos guarda escobas diligenciados de la misma forma que las paredes como en la siguiente imagen.

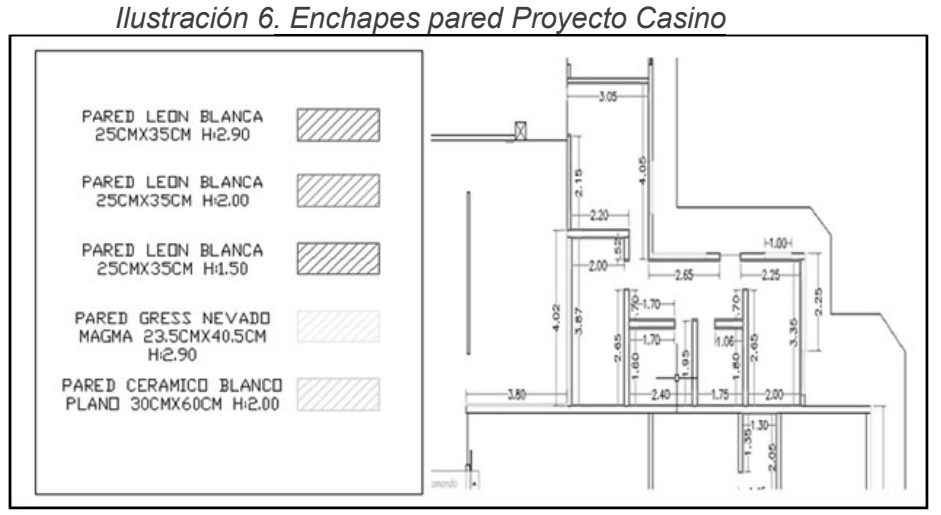

*Fuente: Diseño Arquitectónico Palmas del Cesar S.A* 

*Enchape pisos:* el enchape de los pisos se calculó de acuerdo al área que cubrían en metros cuadrados dentro de los planos del diseño.

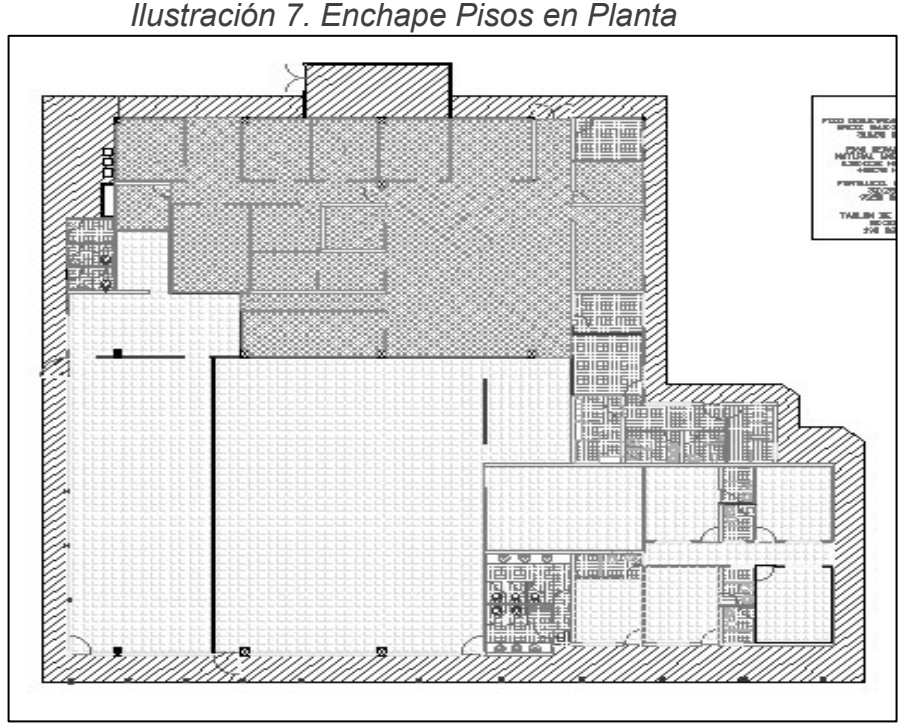

*Fuente: Diseño Arquitectónico Palmas del Cesar S.A* 

#### · **Carpintería metálica:**

*Puertas y Ventanearía en aluminio:* el cálculo de las puertas y ventanearía en los *planos* es sencilla puesto que se da en unidades y están fielmente identificados en los planos con sus dimensiones y detalles.

#### · **Carpintería en madera:**

*Puertas en madera:* al igual que la carpintería metálica el cálculo se da por unidades y son fácilmente identificados en los planos

#### · **Estuco y pintura:**

*Pintura exterior e interior:* el cálculo se hace por m2 cuadrados teniendo en cuenta la separación de paredes interiores y exteriores del edificio, así como también se detalló en el cálculo que partes poseían enchape y alteraban el valor que fácilmente podría haber sido calculado con el friso.

#### · **Cubierta y cielo raso:**

*Cielo raso:* en este caso solo se tiene en cuenta el cielo raso en m2, solo cubre parte de la cubierta exterior y el área del comedor completo. En el caso de la cubierta ya estaba considerada en la parte estructural por lo que se omitió en las cantidades de obra de este diseño.

#### · **Aparatos sanitarios:**

En general los aparatos sanitarios sean inodoros lavamanos u orinales son identificados en los planos por referencia de corona y dibujo, y son cuantificados por unidades.

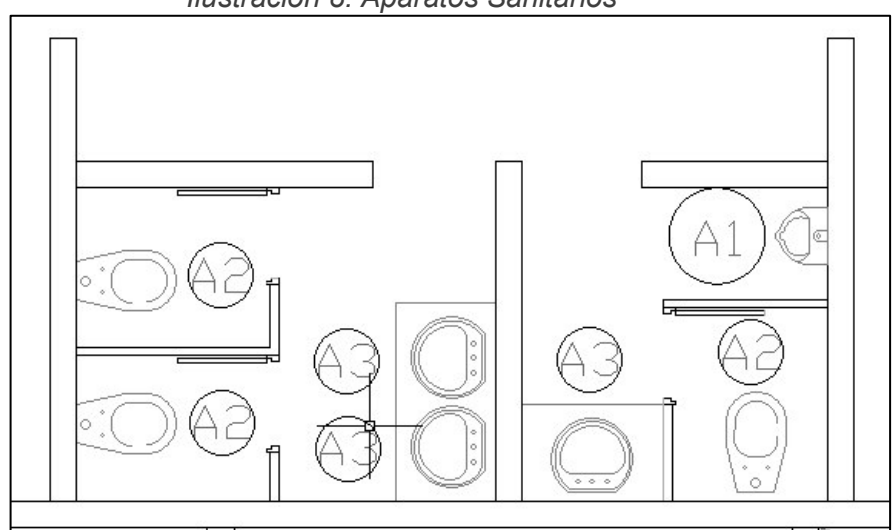

*Ilustración 8. Aparatos Sanitarios* 

*Fuente: Diseño Arquitectónico Palmas del Cesar S.A* 

### · **Muebles de Cocina:**

*Muebles en acero inoxidable:* los muebles en acero inoxidable son calculados de acuerdo a la longitud que cubren en el interior de las habitaciones destinados a la cocina y disposición de alimentos y son cuantificados por metro lineal.

## · **Equipos Especiales (Paneles en Frigo Wall):**

- *Panel Frigo Wall Bodega de secos*
- *Panel Frigo Wall Cuarto frio pollo pescado*
- *Panel Frigo Wall Cuarto frio carnes*
- *Panel Frigo Wall Cuarto o Carnes*
- *Panel Frigo Wall Cuarto frio frutas y verduras*
- *Panel Frigo Wall Área Neveras*
- *Panel Frigo Wall Área Panadería*
- *Panel Frigo Wall Área Ensaladas y jugos*
- *Panel Frigo Wall Área Pasillo de servicios*

*Todos* los paneles de frigo Wall están categorizados por unidades junto con todos sus accesorios y equipos para definir los cuartos fríos de acuerdo a la cotización realizada por la empresa Arneg andina.

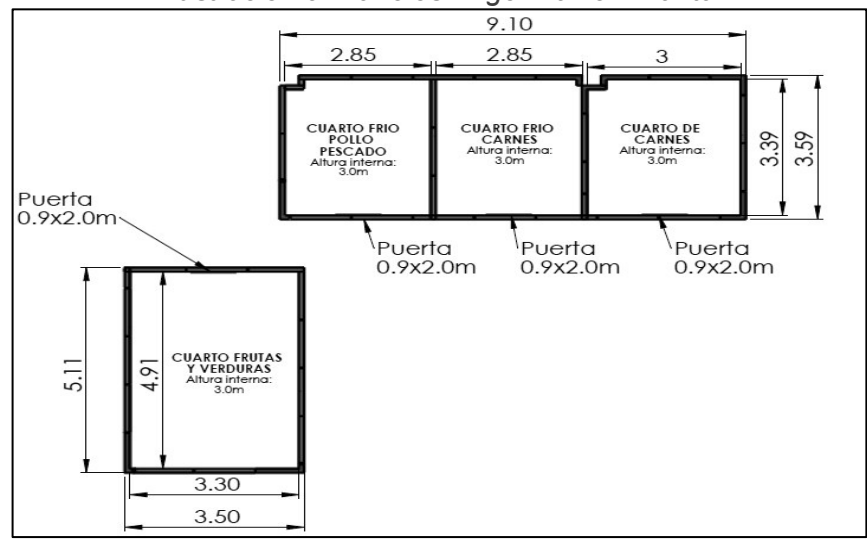

*Ilustración 9. Paneles Frigo Wall en Planta* 

*Fuente: Diseño Arneg* 

#### **Cantidades de obra diseño eléctrico:**

El diseño eléctrico fue realizado directamente por el ingeniero Rafael Cristóbal Arismendi Weber mi supervisor de prácticas, y para revisar y corregir las cantidades de obra del diseño eléctrico optamos por reunirnos al menos una vez por cada fase de construcción del proyecto.

Realizamos la revisión por cada fase, me fue instruido la naturaleza de la mayoría de los elementos eléctricos dispuestos a futuro para el casino y como se cuantifican para su diligenciamiento en el presupuesto. Se me permitió colaborar en el cálculo de algunos ítems fácilmente reconocibles, otros requieran algo más de conocimiento en el área y solo se me recomendó observar cómo se ubicaban. En el diseño eléctrico los ítems a cuantificar estaban caracterizados de la siguiente forma

· **Baja Tensión:**

Constituida principalmente por los ítems de acometida a gabinete general de BT y tablero regulado (conductores-caja de inspección), tableros de distribución, protecciones, tubería, bandeja porta cables, gabinete de baja tensión.

#### · **Instalaciones de uso final:**

Constituido por los ítems de fuerza e iluminación.

#### · **Sistema de protección externa:**

 posee todo lo relacionado con el ítem de protección contra rayos en el caso del casino son algunos elementos y pararrayos ubicados en el exterior del casino, ubicados precisamente a que la palma de aceite que se cultiva en la empresa atrae naturalmente los rayos y ponen en riesgo el campamento base y sus trabajadores.

#### · **Telecomunicaciones:**

Constituido por los ítems de tubería, fibra óptica, caja de comunicaciones y elementos para racks.

#### **Cantidades de obra diseño estructural:**

El diseño estructural contempla básicamente todo lo relacionado a las estructuras en concreto, estructuras metálicas y mampostería y de acuerdo al diseño se encuentra clasificado de la siguiente forma.

#### · **Preliminares**

Localización *y replanteo:* Para el correcto cálculo de la localización y replanteo se estiman los niveles de obra y área de acuerdo a su localización de la empresa, la unidad de medida se da en m2.

Cerramiento *provisional:* el cálculo del cerramiento provisional en tela verde se realiza haciendo la medición del perímetro del área a cubrir en la construcción en metros lineales.

*Señalización:* se hace un estimado en metros lineales de la señalización equitativa al cerramiento provisional sigue siendo un estimado que puede variar dependiendo de cómo se desarrolle el proyecto.

*Descapote:* el descapote como actividad se establece en m2 para la correcta adecuación del terreno.

#### · **Movimientos de tierra:**

*Excavaciones y rellenos:* todas las actividades relacionadas al movimiento de tierras se cuantifican en metros cúbicos. Entre ellas se tiene en cuenta que para efectos del diseño de la pendiente del sistema sanitario se aumenta la cota del terreno 0.5 m.

#### · **Concreto:**

El cálculo de cantidades de obra para el concreto se realiza en metros cúbicos de acuerdo a las dimensiones de cada elemento estructural en concreto.

*Concreto de 28 Mpa para zapatas:* en el diseño hay diligenciados dos distintos tipos de zapatas con dimensiones de 1x1 m y 1.7x1.7 m los dos con una altura de 0.35m.

*Concreto de 28 Mpa para vigas de cimentación:* las vigas de cimentación se tienen un área definida de 40x35 cm y una longitud que se calculó haciendo uso del diseño en AutoCAD, los valores de área serian valores fijos y la longitud varia respecto al calculo que se había hecho inicialmente un centímetro.

*Concreto de 21 Mpa para losa de contrapiso e=10cm:* la losa de contrapiso está calculada de acuerdo al área que ocupa en el plano en metros cuadrados con un espesor de 10 cm y limitado solamente hasta el perímetro de la cimentación.

*Concreto de 28 Mpa para columnas:* las columnas tienen todas sus dimensiones ya definidas son de 40x40cm y poseen una altura de 3m luego solo se calcula la cantidad de columnas que posee la estructura de acuerdo al número de zapatas que posee la misma.

*Concreto de 28 Mpa para columnetas:* las columnetas al igual que las columnas poseen un área definida en este caso hay distintos tipos de columnetas, aunque sus alturas no varían si lo hacen en sus áreas.

*Concreto de 28 Mpa para viga cinta:* o también llamada viga área al igual que las vigas de cimentación las dimensiones de su área son fijas el dato a calcular por medio de los planos es la longitud acumulada de todas las vigas presentes.

*Concreto de 28 Mpa para placa maciza:* la placa maciza de concreto se encarga de hacer de cubierta en algunas zonas de la estructura su espesor es de 15 cm y su área varía dependiendo de la zona que ocupe.

Para las me memorias de cálculo se realizó un archivo en Excel acondicionado para el cálculo de cada elem**entra en gresta en la s**iguiente imagen.

٦

|                           |                |              |                    | <b>CONCRETO</b> |        |        |              |                                               |
|---------------------------|----------------|--------------|--------------------|-----------------|--------|--------|--------------|-----------------------------------------------|
|                           |                |              |                    |                 |        |        |              |                                               |
| <b>DESCRIPCIÓN</b>        | <b>TIPO</b>    |              | <b>DIMENSIONES</b> |                 |        |        |              | AREA (m2) VOLUMEN(m3) CANT VOLUMEN TOTAL (m3) |
| ZAPATA                    | Z1             | 1.00         | 1.00               | 0.35            | 1.00   | 0.35   | 0.00         | 0.0000                                        |
|                           | Z <sub>2</sub> | 1.70         | 1.70               | 0.35            | 2.89   | 1.01   | 3.00         | 3.0345                                        |
|                           |                |              |                    |                 |        |        |              | 3.0345                                        |
| <b>VIGAS DE AMARRE</b>    | 40X35          | 10.42        | 0.40               | 0.35            | 4.17   | 1.46   | 1.00         | 1.4587                                        |
|                           | 35X35          | 39.00        | 0.35               | 0.35            | 13.65  | 4.78   | 1.00         | 4.7780                                        |
|                           |                |              |                    |                 |        |        |              | 6.2368                                        |
| VIGAS DE CIMENTACION      | 40X30          | 137.95       | 0.4                | 0.3             | 55.18  | 16.554 | 1            | 16.5540                                       |
|                           |                |              |                    |                 |        |        |              | 16.5540                                       |
| <b>COLUMNAS</b>           | 40X40          | 0.4          | 0.4                | 3.00            | 0.16   | 0.48   | 3            | 1.4400                                        |
|                           |                |              |                    |                 |        |        |              | 1.4400                                        |
|                           | 15x15          | 0.15         | 0.15               | 3.00            | 0.02   | 0.07   | 49           | 3.3075                                        |
|                           | esqui          | 0.05         | 0.05               | 3.00            | 0.00   | 0.01   | 0            | 0.0000                                        |
|                           | 25x15          | 0.25         | 0.15               | 3.00            | 0.04   | 0.11   | 3            | 0.3375                                        |
| <b>COLUMNETAS</b>         | 30x15          | 0.30         | 0.15               | 3.00            | 0.05   | 0.14   | 4            | 0.5400                                        |
|                           | 35x15          | 0.35         | 0.15               | 3.00            | 0.05   | 0.16   | 6            | 0.9450                                        |
|                           | 45x15          | 0.45         | 0.15               | 3.00            | 0.07   | 0.20   | 6            | 1.2150                                        |
|                           | 25X25          | 0.25         | 0.25               | 3.00            | 0.06   | 0.19   | $\mathbf{1}$ | 0.1875                                        |
|                           |                |              |                    |                 |        |        |              | 6.5325                                        |
| <b>VIGA CINTA</b>         | 15X25          | 179.095      | 0.15               | 0.25            | 0.04   | 6.72   | 1.00         | 6.7160                                        |
|                           |                |              |                    |                 |        |        |              | 6.7160                                        |
| PLACA MACIZA DE CONCRETO  | $e = 15$ cm    | 25.46        |                    | 0.15            | 25.46  | 3.82   | 1.00         | 3.8194                                        |
|                           |                |              |                    |                 |        |        |              | 3.8194                                        |
| <b>LOSA DE CONTRAPISO</b> | $e = 10$ cm    |              |                    | 0.10            | 148.00 | 14.80  | 1.00         | 14.8000                                       |
|                           |                |              |                    |                 |        |        |              | 14.8000                                       |
|                           |                | <b>TOTAL</b> |                    |                 |        |        |              | 59.1332                                       |

*Ilustración 10. Computo cantidades de obra Concreto* 

*Fuente: elaboración propia* 

#### · **Acero de refuerzo:**

La unidad de medida designada para el cálculo del acero de refuerzo es en kg todas las estructuras en concreto mencionadas anteriormente poseen acero de refuerzo con varillas o mallas electrosoldadas si son placas macizas o placa de contrapiso.

Para las zapatas vigas de amarre, vigas de cimentación, columna, columnetas, vigas cinta y placa maciza de concreto identificando cada tipo de estructura por sus dimensiones como el ítem anterior se busca en este caso solo la longitud de la barra de refuerzo, el diámetro de la barra y su peso en kg/m de acuerdo al número especificado de la barra.

Con este dato, la longitud y la cantidad de barras por elemento estructural multiplicándose entre sí se puede conseguir el peso en Kilogramos para el diligenciamiento y cotización en el presupuesto.

|                          |                |        |       | <b>ACERO DE REFUERZO</b> |       |           |             |                 |
|--------------------------|----------------|--------|-------|--------------------------|-------|-----------|-------------|-----------------|
| <b>ELEMENTO</b>          | <b>TIPO</b>    | #BARRA |       | LONG(m)                  | Kg/m  | PESO (Kg) | <b>CANT</b> | PESO TOTAL (Kg) |
| IZAPATA                  | Z1             | 4      |       | 1.25                     | 0.994 | 1.24      | 12          | 14.91           |
|                          | Z <sub>2</sub> | 4      |       | 1.96                     | 0.994 | 1.95      | 192         | 374.06          |
|                          |                |        |       |                          |       |           |             | 388.97          |
| <b>VIGAS DE AMARRE</b>   | 40X35          | 5      | 1.6   | 12.0                     | 1.552 | 18.65     | 6           | 111.93          |
|                          | 35X35          | 5      | 4.0   | 43.0                     | 1.552 | 66.74     | 6           | 400.46          |
|                          |                |        |       |                          |       |           |             | 512.38          |
| VIGAS DE CIMENTACIÓN     | 40x30          | 5      | 12.8  | 150.8                    | 1.552 | 233.96    | 4           | 935.86          |
|                          |                |        |       |                          |       |           |             | 935.86          |
| ICOLUMNAS                | 40x40          | 6      |       | 4.00                     | 2.235 | 8.94      | 42          | 375.48          |
|                          |                |        |       |                          |       |           |             | 375.48          |
|                          | 15x15          | 4      |       | 3.75                     | 0.99  | 3.73      | 196         | 730.59          |
|                          | esqui          | 4      |       | 3.75                     | 0.99  | 3.73      | 0           | 0.00            |
| <b>COLUMNETAS</b>        | 25x15          | 4      |       | 3.75                     | 0.99  | 3.73      | 18          | 67.10           |
|                          | 30x15          | 4      |       | 3.75                     | 0.99  | 3.73      | 32          | 119.28          |
|                          | 35x15          | 4      |       | 3.75                     | 0.99  | 3.73      | 48          | 178.92          |
|                          | 45x15          | 4      |       | 3.75                     | 0.99  | 3.73      | 60          | 223.65          |
|                          |                |        |       |                          |       |           |             | 1319.54         |
| VIGA CINTA               | 15X25          | 4      | 12.00 | 191.09                   | 0.56  | 107.01    | 4           | 428.05          |
|                          |                |        |       |                          |       |           |             | 428.05          |
| PLACA MACIZA DE CONCRETO | $e = 15$ cm    | 3      | 247   | 94.53                    | 0.56  | 52.94     | 1           | 52.94           |
|                          |                |        |       |                          |       |           |             | 52.94           |
| <b>TOTAL</b>             |                |        |       |                          |       |           |             | 4013.21         |

*Ilustración 11. Computo cantidades de obra acero de refuerzo* 

*Fuente: elaboración propia* 

Durante todo este proceso se identificó que no había un cálculo definido para determinar la cantidad de estribos, ganchos y su peso en kilogramos para los elementos estructurales tales como las vigas y columnas con una zona de confinamiento que puede o no existir dependiendo del diseño para los estribos en cuanto a los ganchos estos pueden variar por cada tipo de elemento.

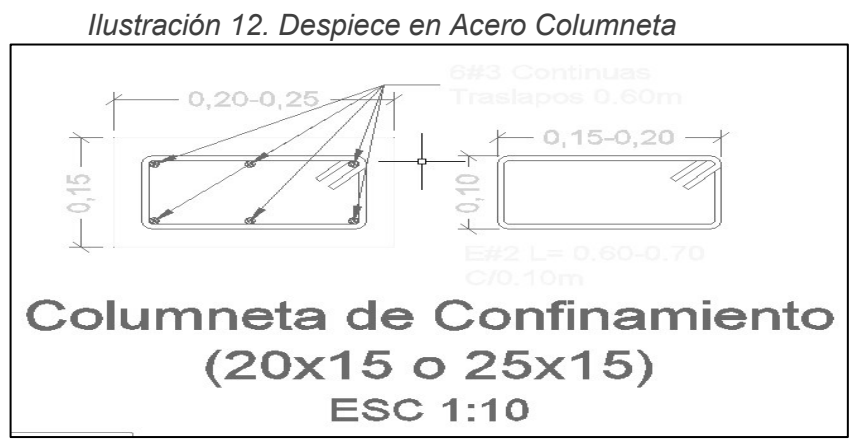

*Fuente: Diseño estructural Palmas del Cesar*

Entonces una vez determinado el número de barra de los ganchos y estribos dependiendo del elemento estructural, su longitud, y espaciamiento se realiza una hoja de cálculo que permita determinar su peso en Kg.

|                         | <b>FASE 1</b> |                |                                    |                              |                              |                          |                      |      |           |                         |
|-------------------------|---------------|----------------|------------------------------------|------------------------------|------------------------------|--------------------------|----------------------|------|-----------|-------------------------|
| <b>ELEMENTO</b>         | <b>TIPO</b>   | #BARRA         | <b>LONG DEL</b><br><b>ELEMENTO</b> | CANT C/<br>0.13 <sub>m</sub> |                              | LONG<br>UNIT E+G         | LONG<br><b>TOTAL</b> | Kg/m |           | PESO (Kg) OBSERVACIONES |
| Viga Amarre cimentación | 40x35         | 3              | 11.62                              | 89.4                         |                              |                          | 1.18 105.5           | 0.56 | 59.1      | sin confinamiento       |
|                         | 35x35         | 3              | 38.28                              | 294.5                        |                              | 1.08                     | 318                  | 0.56 | 178.1     |                         |
| <b>ELEMENTO</b>         | <b>TIPO</b>   | #BARRA         | <b>LONG DEL</b><br><b>ELEMENTO</b> | CANT C/<br>0.11 <sub>m</sub> |                              | LONG<br>UNIT E+G   TOTAL | LONG                 | Kg/m | PESO (Kg) |                         |
| Viga cimentación        | 40x30         | 3              | 141.47                             | 1286.091                     |                              | 1.08                     | 1389                 | 0.56 |           | 777.8 sin confinamiento |
| <b>ELEMENTO</b>         | <b>TIPO</b>   | #BARRA         | <b>LONG DEL</b><br><b>ELEMENTO</b> | CANT C/<br>0.10 <sub>m</sub> | CANT C/<br>0.05 <sub>m</sub> | LONG<br>UNIT E+G   TOTAL | LONG                 | Kg/m | PESO (Kg) |                         |
| Columnas                | 40x40         | 3              | 28                                 | 224                          | 112                          |                          | 1.48 497.3           | 0.56 | 278.5     |                         |
| <b>ELEMENTO</b>         | <b>TIPO</b>   | #BARRA         | <b>LONG DEL</b><br><b>ELEMENTO</b> | CANT C/<br>0.10 <sub>m</sub> | CANT C/<br>0.05 <sub>m</sub> | LONG<br>UNIT E+G   TOTAL | LONG                 | Kg/m | PESO (Kg) |                         |
|                         | 15x15         | 2              | 196                                | 1568                         | 784                          | 0.5                      | 1176                 | 0.25 | 294.0     |                         |
|                         | 25x15         | 2              | 12                                 | 96                           | 48                           | 0.7                      | 100.8                | 0.25 | 25.2      |                         |
| Columnetas              | 30x15         | $\overline{2}$ | 16                                 | 128                          | 64                           | 1.05                     | 201.6                | 0.25 | 50.4      |                         |
|                         | 35x15         | 2              | 24                                 | 192                          | 96                           | 1.15                     | 331.2                | 0.25 | 82.8      |                         |
|                         | 45x15         | 2              | 24                                 | 192                          | 96                           |                          | 1.35 388.8           | 0.25 | 97.2      |                         |
| <b>ELEMENTO</b>         | <b>TIPO</b>   | #BARRA         | <b>LONG DEL</b><br><b>ELEMENTO</b> | CANT C/<br>0.10 <sub>m</sub> | CANT C/<br>0.05 <sub>m</sub> | LONG<br>UNIT E+G         | LONG<br><b>TOTAL</b> | Kg/m | PESO (Kg) |                         |
| Viga cinta o borde      | 15x25         | 2              | 114.24                             | 913.92                       | 456.96                       | 0.75                     | 1028                 | 0.25 | 257.0     |                         |
|                         | 15x25         | 2              | 45.67                              | 456.7                        | 0                            |                          | $0.75$ 342.5         | 0.25 |           | 85.6 sin confinamiento  |
|                         | <b>TOTAL</b>  |                |                                    |                              |                              |                          |                      |      |           | 2185.7                  |

*Ilustración 13. Computo cantidades de obra Ganchos y estribos* 

*Fuente: elaboración propia* 

La malla electrosoldada se calcula de forma distinta puesto que se encuentran dispuestas tanto en la losa de contrapiso como en la placa maciza del techo. Las placas en los dos casos poseen mallas electrosoldadas de refuerzo superiores e inferiores, con un diámetro de 7mm, lo que significa que cada barra es #3 y su peso por metro es de 0.56Kg/m, como cada barra de la malla posee una separación de 0.15m solo se procede a determinar la cantidad por largo y ancho, se obtiene su peso en kg y se suman dependiendo de la fase constructiva.

#### · **Estructura metálica:**

La estructura metálica está cuantificada igual que el acero de refuerzo en Kilogramos casa elemento de la estructura metálica se encuentra relacionado directamente relacionado con la estructura de apoyo de la cubierta liviana del edificio.

Los elementos a utilizar se encuentran caracterizado de la siguiente forma.

| <b>Elemento</b> | Tipo de perfil    |                | <b>Norma</b>  |  |  |  |  |  |  |
|-----------------|-------------------|----------------|---------------|--|--|--|--|--|--|
| <b>Platinas</b> | Platina           | $fy = 252$ Mpa | ASTM A-36     |  |  |  |  |  |  |
| Cerchas         | Perlinas PHR      | $fy=340$ MPa   | ASTM A-653    |  |  |  |  |  |  |
|                 | formados en frío  |                | Grado 50      |  |  |  |  |  |  |
| Cortavientos    | Varillas          | $fy = 420$ MPa | Idem acero de |  |  |  |  |  |  |
|                 |                   |                | refuerzo      |  |  |  |  |  |  |
| Correas         | Tubo Ø 103/4" e=  | $fy = 352 MPa$ | ASTM A-500    |  |  |  |  |  |  |
|                 | 9.0 <sub>mm</sub> |                | Grado C       |  |  |  |  |  |  |

*Tabla 12. Características Elementos estructura metálica* 

*Fuente: Especificaciones técnica Diseño Estructural Casino* 

En el diseño todos los materiales mencionados en el cuadro anterior se encuentran diligenciados en los planos con detalles de las cerchas, riostras y soldaduras en platinas de la siguiente forma.

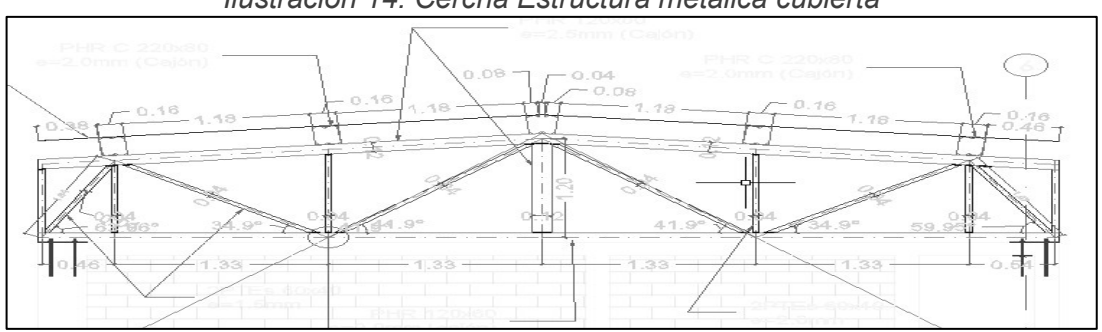

*Ilustración 14. Cercha Estructura metálica cubierta* 

*Fuente: Diseño Estructural Casino Palmas del Cesar* 

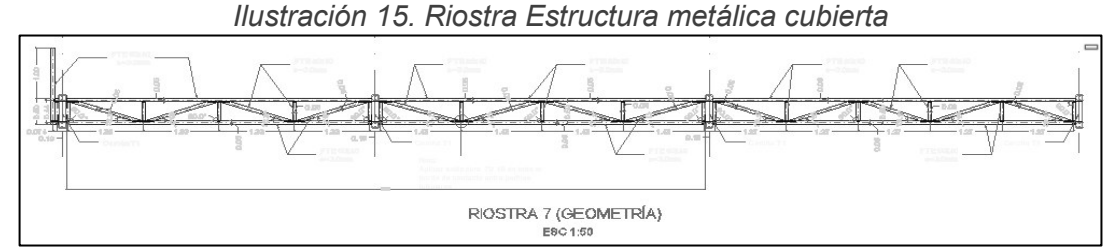

*Fuente: Diseño Estructural Casino Palmas del Cesar* 

Los diferentes elementos se calculan teniendo en cuenta sus características propias, para su cotización y cálculo se utiliza su longitud para determinar su peso en kg tal como se muestra en la siguiente hoja de cálculo.

| ESTRUCTURA METALICA CUBIERTA       |              |  |         |       |           |             |                 |
|------------------------------------|--------------|--|---------|-------|-----------|-------------|-----------------|
| <b>ELEMENTO</b>                    | <b>TIPO</b>  |  | LONG(m) | Kg/m  | PESO (Kg) | <b>CANT</b> | PESO TOTAL (Kg) |
| PHR C (CAJÓN) 220X80 E=2.0         | $e = 2.0$ mm |  | 250.00  | 12.74 | 3185.00   | 1.00        | 3185.00         |
| PHR C (SENCILLO) 220X80 E=2.0 MM   | e=2.0 mm     |  |         |       |           |             |                 |
| PHR C (CAJÓN) 120X60 E=2.5MM       | $e=2.5$ mm   |  | 21.31   | 6.37  | 135.78    | 1.00        | 135.78          |
| PHR C (CAJÓN) 120X60 E=2.0MM       | $e=2.0$ mm   |  | 20.88   | 8.16  | 170.38    | 1.00        | 170.38          |
| PTE 60X40 E=3.0MM                  | $e=3.0$ mm   |  | 62.00   | 4.48  | 277.76    | 1.00        | 277.76          |
| PTE 60X40 E=2.0MM                  | $e=2.0$ mm   |  | 11.06   | 4.48  | 49.54     | 1.00        | 49.54           |
| PTE 60X40 E=1.5MM                  | $e = 1.5$ mm |  | 23.66   | 2.53  | 59.85     | 1.00        | 59.85           |
| Platina ASTM A36 A=7.5 cm E=6.0 mm | $e = 6.0$ mm |  | 47.10   | 3.80  | 178.98    | 1.00        | 178.98          |
| Platina ASTM A36 A=12 cm E=6.0 mm  | $e = 6.0$ mm |  | 8.42    | 6.07  | 51.13     | 1.00        | 51.13           |
| Platina ASTM A36 A=15 cm E=9.5 mm  | e=9.5 mm     |  | 5.40    | 11.40 | 61.56     | 1.00        | 61.56           |
| Platina ASTM A36 A=15 cm E=6.0 mm  | $e = 6.0$ mm |  |         |       |           |             |                 |
| <b>TOTAL</b>                       |              |  |         |       |           |             | 4169.9738       |

*Ilustración 16.Computo cantidades elementos estructura metálica cubierta* 

*Fuente: elaboración propia* 

#### **Cantidades de obra diseño hidrosanitario y de red contraincendios:**

El diseño hidrosanitario y de red contraincendios es el más sencillo de calcular en cuanto a sus materiales y estructuras puesto que en su mayoría los planos identifican claramente los materiales y equipos necesitados para cada sistema. Hay que aclarar también que se cuantifican los materiales necesarios para elaborar una pequeña planta de tratamiento de aguas residuales designada para el casino también.

· **Sistema Hidráulico y Sanitario:** 

El sistema hidráulico tubería en PVC cuantificada en metros lineales y diferenciadas únicamente por su diámetro en el diseño, así como sus respectivos accesorios de unión en casos de cambios de dirección en el flujo del agua potable para llegar a cada punto hidráulico.

Estos puntos hidráulicos poseen sus detalles y sus materiales ya están definidos, así como la cantidad de bombas hidrostáticas y centrifugas con su respectivo medidor. Cabe aclarar que también están diligenciados el número de cajas de inspección y pozos sanitarios separados un sistema del otro para aguas negras y aguas lluvias.

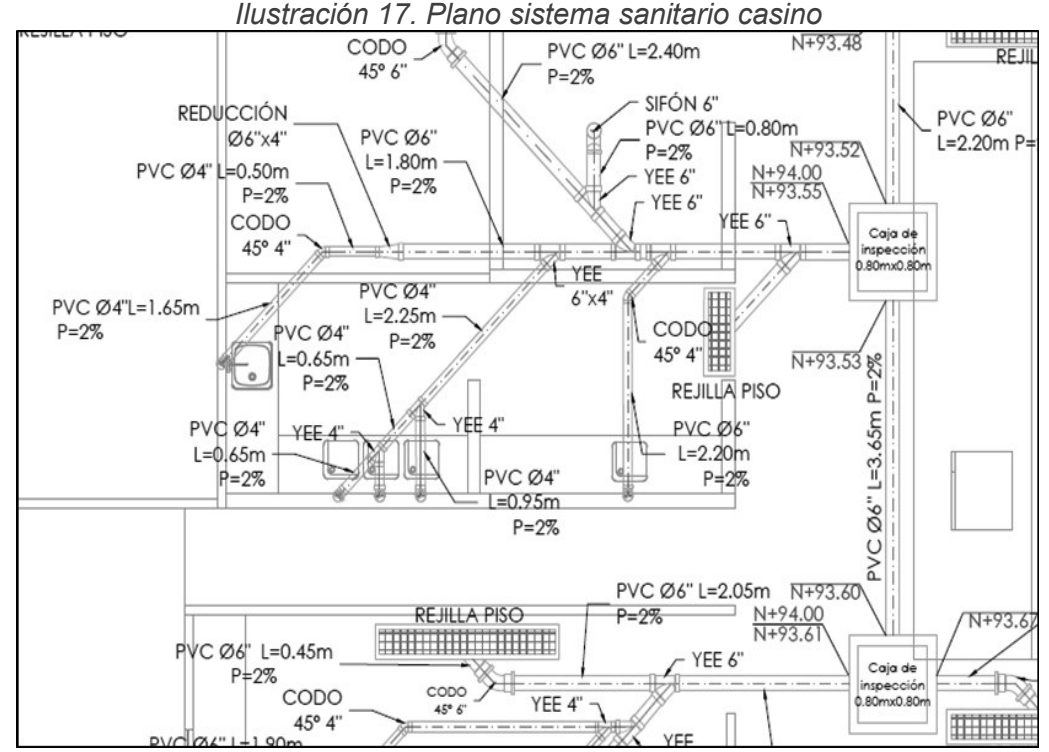

*Fuente: Diseño Hidrosanitario Palmas del Cesar* 

#### · **Sistema Contraincendios**

Este sistema posee una tubería en acero inoxidable fácilmente medible en metros lineales en los planos, así como las unidades de los dos gabinetes contraincendios y los accesorios de unión para cambios de dirección en el flujo.

#### · **Planta de tratamiento de aguas residuales**

El cálculo de las cantidades de obras relacionadas a esta planta fueron realizadas por el diseñador solo se procedió a verificar que estos mismos materiales se encontraran identificados en los diseños, se entregó un reporte a

la empresa respecto al hecho de que esta planta tal cual como estaba en el dibujo su dirección y dimensiones indicaban que se sobreponía a edificios ya existentes dentro de la misma empresa, y que la pendiente de este terreno no cumplía con la especificada de 3% necesaria para el correcto funcionamiento de la misma, la longitud de la tubería de entrega y salida no está detallada, hace falta información respecto al diseño.

#### **5.3.5 Manejo, modificación y entrega de presupuestos**

El proyecto casino posee por parte de los diseñadores unos análisis de precios unitarios realizados para cada diseño, estos conceptos de trabajo cuantificables son los que permiten junto a las cantidades de obra calculadas anteriormente definir el costo directo del todo el proyecto en general.

Por orden directa de la empresa y para mejor manejo de los costos generales del proyecto se solicitó diligenciar estos documentos en el software de administración de presupuestos de obra civil **ConstruPlan.** 

Fui instruido en el uso del software por parte de la Ingeniera Claudia Patricia Jaimes en el software lo primero que hay que hacer es crear una nueva base de datos, donde lo primero que se hace es diligenciar todos los Insumos relacionados a los APU's del proyecto en este caso Materiales, Mano de obra, Transporte y Equipo Pesado de construcción, cada uno de estos insumos requieren el registro de:

- Grupos: Tipo de material
- **Proveedores: Cotizante y vendedor del material**
- ß Medidas: Tipos de unidad de medida aplicables a la cuantificación de los materiales

|                      | C. Construplan Plus - [Insumos Materiales]         |                               |                            |            |                          |  |
|----------------------|----------------------------------------------------|-------------------------------|----------------------------|------------|--------------------------|--|
| <u>c.</u><br>Archivo | Base de Datos Presupuestos Construpedia Cubicador  |                               | Ventana ?                  |            |                          |  |
| c &<br><b>Little</b> | Administración Base de Datos<br>Actualizar Precios | Ø7<br>⇚<br>$+ +$              |                            |            |                          |  |
| Cód<br>СI<br>Н       | Insumos                                            | <b>Materiales</b><br>$Ctrl+M$ |                            |            | Fect                     |  |
| ▶<br>3<br>4          | Análisis                                           |                               | Mano de Obra<br>$Ctrl + O$ |            |                          |  |
| 6                    | Capítulaciones                                     | Transporte                    |                            | $Ctrl+T$   | -dic-201<br>$-dic-20$    |  |
| 7                    | Proveedores<br>$Ctrl + V$                          | Especiales                    |                            | $Ctrl + E$ | $-dic-20$                |  |
| 8<br>9               | $Ctrl + G$<br>Grupos                               |                               | Equipo Pesado              | $Ctrl + P$ | $-dic-201$<br>$-dic-201$ |  |
| 10                   | Medidas                                            |                               | Manejo Masivo              |            | -dic-201                 |  |
| 11                   | Ciudades                                           | <b>MIT</b>                    |                            | 107.410.00 | ro-dic-201               |  |
| 12                   |                                                    | un.                           | \$                         | 179,951.20 | 19-dic-201               |  |
| 13                   | Monedas                                            | un.                           | \$                         | 41,698.49  | 19-dic-201               |  |
| 14                   | Varilla de PAT Copperweld, 2,4 m                   | un                            | \$                         | 115,939.00 | 19-dic-201               |  |

*Ilustración 18. Interfaz de usuario ConstruPlan* 

*Fuente: Software ConstruPlan* 

Una vez introducidos todos estos datos se procede a diligenciar los análisis de precios unitarios, en la interfaz del programa se pueden ver de dos formas en detalle que es donde se especifica cada elemento del APU, y el resumido donde se muestra el banco de APU's diligenciados hasta la fecha.

En análisis detallados se pueden modificar la cantidad y rendimiento de cada uno de los insumos de los APU para que concuerden con los de los diseños, así como crear los necesarios en caso de que falten o se tengan que corregir de acuerdo a las cotizaciones hechas por la empresa. Realizado un APU se verifica que los insumos se encuentren bien detallados con la vista preliminar y se procede con el siguiente.

|                                   | <b>ANALISIS UNITARIO</b> |          |                                      | Pág:<br>1                                        |
|-----------------------------------|--------------------------|----------|--------------------------------------|--------------------------------------------------|
| Ducto PVC 3" Unión Platino        | 010.3                    |          | INSTALACIONES RED DE AGUA<br>POTABLE |                                                  |
| 178 Ducto PVC 3" Unión Platino    |                          | M        |                                      |                                                  |
| <b>Materiales</b><br>1            |                          |          |                                      |                                                  |
| Nombre                            | U.M                      | Cantidad | Vr.Unitario                          | Vr.Parcial                                       |
|                                   |                          | 0.0000   |                                      |                                                  |
| Materiales Atraques               | ml                       | 0.5000   | 1,000.00                             | 500.00                                           |
| Tubo pvc union platino 3" rd 13.5 | ml                       | 1.0000   | 18,984.00                            | 18,984.00                                        |
| 2 Equipos                         |                          |          |                                      | 19,484.00                                        |
| Nombre                            | U.M                      | Cantidad | Vr.Unitario                          | Vr.Parcial                                       |
|                                   |                          | 0.0000   |                                      |                                                  |
| Herramienta menor                 | glb                      | 1.0000   | 78.00                                | 78.00                                            |
| 3 Mano de Obra                    |                          |          |                                      | 78.00                                            |
| Nombre                            | U.M                      | Cantidad | Vr.Unitario                          | Vr.Parcial                                       |
|                                   |                          | 0.0000   |                                      |                                                  |
| Ayudante                          | dd                       | 0.0909   | 33,853.82                            | 3,077.31                                         |
| Oficial                           | dd                       | 0.0909   | 54,166.11                            | 4,923.70                                         |
|                                   |                          |          |                                      |                                                  |
|                                   |                          |          |                                      | 8,001.01                                         |
|                                   |                          |          |                                      |                                                  |
| 4 Transporte<br>Nombre            | U.M                      | Cantidad | Vr.Unitario                          |                                                  |
|                                   |                          | 0.0000   |                                      |                                                  |
| <b>Costos Indirectos</b>          |                          |          |                                      |                                                  |
|                                   | U.M                      | Cantidad | Vr.Unitario                          |                                                  |
|                                   |                          | 0.0000   |                                      |                                                  |
|                                   |                          |          |                                      |                                                  |
| 5<br>Nombre                       |                          |          | Redondeo:                            | Vr.Parcial<br>0.00<br>Vr.Parcial<br>0.00<br>0.00 |

*Ilustración 19. Vista Previa Análisis de Precios Unitarios.* 

*Fuente: Software ConstruPlan* 

Una vez se ha comprobado que todos los datos están completos y no presentan ningún error, se crea la obra en el programa diligenciando así el nombre del proyecto, su ubicación, y por último los porcentajes de costos de Administración, Imprevistos y Utilidad. Para así obtener el costo del Proyecto en su totalidad y realizar cambios en caso de ser necesario.

Para efectos de un cálculo correcto del presupuesto se realizó e hizo entrega de un archivo en Excel con el presupuesto que evalué las cantidades de obra y precios por las Fases 1, 2 y 3 incluyendo también el A.I.U y el IVA sobre la utilidad.

"El AIU (Administración, imprevisto y utilidad) es constantemente utilizado en contratos de obra y construcción ya que define el riesgo y confiabilidad de un presupuesto dependiendo del nivel de análisis y estudio que se hizo a la hora de determinar los distintos tipos de costos y gastos que se proyectan para un obra organizando así los costos estimados en los que podría incurrir el contratista."<sup>9</sup>

| PRESUPUESTO ESTIMATIVO PROYECTO CASINO POR FASES |                |                                        |        |        |                   |                    |                |                |
|--------------------------------------------------|----------------|----------------------------------------|--------|--------|-------------------|--------------------|----------------|----------------|
| <b>DISEÑO ARQUITECTONICO</b>                     |                | <b>CANTIDAD</b>                        |        |        | <b>VALOR UNIT</b> | <b>VALOR TOTAL</b> |                |                |
| <b>ITEMIDESCRIPCIÓN</b>                          | <b>UND</b>     | F <sub>3</sub><br>F1<br>F <sub>2</sub> |        |        |                   | F <sub>1</sub>     | F <sub>2</sub> | F <sub>3</sub> |
| <b>1 PRELIMINARES</b>                            |                |                                        |        |        |                   |                    |                |                |
| 1.1.01 Localización y replanteo                  | m <sub>2</sub> | 495.41                                 | 380.35 | 174.55 | \$3,250           | \$1,610,075        | \$1,236,150    | \$567,303      |
| 1.1.02 Demolición de muros                       | m <sub>2</sub> | 193.28                                 | 208.10 | 44.47  | \$15,750          | \$3,044,102        | \$3,277,638    | \$700,373      |
| 1.1.03 Desmonte de puertas y ventanas            | un             | 6.00                                   | 5.00   | 9.00   | \$20,750          | \$124,500          | \$103,750      | \$186,750      |
| 1.1.04 Desmonte de rejas                         | un             | 3.00                                   | 3.00   | 3.00   | \$22,250          | \$66,750           | \$66,750       | \$66,750       |
| 1.1.05 Desmonte de portones                      | un             | 0.00                                   | 3.00   | 0.001  | \$80,750          | \$0                | \$242,250      | \$0            |
| 1.1.06 Demolición de mesones                     | m <sub>2</sub> | 0.00                                   | 24.00  | 0.00   | \$16,500          | \$0                | \$396,000      | \$0            |

*Ilustración 20. Excel presupuesto casino por fases* 

*Fuente: elaboración propia* 

## **5.4 ESPECIFICACIONES TECNICAS**

En cualquier diseño es importante tener presentes por cada diseño sea estructural, eléctrico, hidrosanitario etc. unas especificaciones técnicas que lo soporten.

"Las especificaciones técnicas son documentos realizados con el propósito de definir las normas, requisitos y procedimientos para ejecutar una actividad constructiva desde los estudios necesarios hasta la fabricación de equipos, estos documentos se encargan de complementar la información que no se puede diligenciar en los planos y que son esenciales para garantizar la calidad del proceso Las Especificaciones Técnicas pueden dividirse en Generales y Específicas."<sup>10</sup>

**Las Especificaciones Técnicas Generales** definen los grandes insumos presentes en la obra, detallando la forma como se ha previsto su ejecución. En cambio, las **Especificaciones Técnicas Específicas** complementan y detallan las Especificaciones Técnicas Generales y cubren, como mínimo, los siguientes ítems:

- · **Definición.** Donde se describe en forma concisa a que ítem de la obra o estructura se refiere
- · **Materiales y herramientas,** utilizados para ejecutar la tarea específica.
- · **Procedimiento de ejecución,** donde se describe la forma en que debe ejecutarse este rubro de la obra.

 $\overline{a}$ 

<sup>&</sup>lt;sup>9</sup> (Rojas Lopez & Bohórquez Patiño, 2010)

<sup>10</sup> (Definición de proyectos. Especificaciones, tipos y fases de un proyecto - Gestión de Proyectos de Instalaciones de Telecomunicaciones 2º STI, 2019)

- · **Medición,** donde se describe con precisión como se efectuará la medición de este rubro, una vez ejecutado para proceder al pago correspondiente.
- · **Forma de pago,** donde se detalla cómo será pagado y que se comprende exactamente en dicho pago

En el organigrama del proyecto estaba diligenciado la elaboración de las especificaciones de obra del Proyecto Casino según lo requiera por lo que primero se procedió a realizar un informe de revisión de las especificaciones técnicas existentes para cada diseño del proyecto.

En el informe se detalla que especificaciones cumplen con lo requerido en cada diseño del proyecto, que especificaciones sobran y las que especificaciones faltan de acuerdo a los arreglos que se le hicieron a cada uno también realice y anexe un Excel comparativo que presente la diferencia entre las especificaciones existentes y las necesarias para la correcta ejecución y manejo de la obra.

| $m$ ada adibii $\epsilon$ i; $\pm$ xoof oomparaaro ad dopoomoadidho toomoad ad oomaa adubii.<br>INFORME DE REVISION DE ESPECIFICACIONES TECNICAS.xlsx - Excel<br>Jose Eduardo Sepulveda Martinez<br>$\Box$<br><del>⊟ ১.</del> ং<br>国<br><b>F</b> |                                                               |         |                   |                                                                                                    |             |                                   |
|----------------------------------------------------------------------------------------------------|---------------------------------------------------------------|---------|-------------------|----------------------------------------------------------------------------------------------------|-------------|-----------------------------------|
| Disposición de página<br>Fórmulas<br>Archivo<br>Datos<br>Revisar<br>Inicio<br>Insertar                                                                                                    | Vista<br>Ayuda                                                | O       | ¿Qué desea hacer? |                                                                                                    | Q Compartir |                                   |
| Ħ<br>$\vee$ Regla<br>Barra de fórmulas<br>Vistas<br>Diseño<br>Normal Ver salt.<br>√ Líneas de cuadrícula <a> Encabezados<br/>de página personalizadas<br/>Pág.<br/>Vistas de libro<br/>Mostrar</a>                                               | $\frac{1}{2}$<br>100%<br>Ampliar<br>Zoom<br>selección<br>Zoom | $\circ$ | Nueva<br>ventana  | <b>DI</b> Ver en paralelo<br><b>Dividir</b><br>55<br>æ<br>Ocultar<br>[E] Desplazamiento sincrónico<br>Organizar Inmovilizar<br>Cambiar<br>Macros<br>PP Restablecer posición de la ventana<br>$\Box$ Mostrar<br>todo<br>ventanas *<br>Macros<br>Ventana |             |                                   |
| Unión Reducida Ø 1" x 1/2"<br>$\times$<br><b>B69</b><br>fx                                                                                                    |                                                               |         |                   |                                                                                                    |             |                                   |
| B<br>$\mathsf{A}$                                                                                                    |                                                               | C       | D                 | F                                                                                                    | F           | $\blacktriangle$                  |
| 1 INSTALACIONES RED SANITARIA<br>$\overline{4}$                                                                                                    |                                                               |         |                   | 1 INSTALACIONES RED SANITARIA                                                                                                    |             |                                   |
| 5                                                                                                    |                                                               |         |                   | Generalidades desagues de aguas negras y aguas lluvias.                                                                                                    |             |                                   |
| 1.1.01 Punto Sanitario Inodoro<br>6                                                                                                    |                                                               | pto     |                   | 1.01 Punto Sanitario Inodoro                                                                                                    | pto         |                                   |
| 1.1.02 Punto Sanitario Orinal                                                                                                    |                                                               | pto     |                   | 1.02 Punto Sanitario Orinal                                                                                                    | pto         |                                   |
| 1.1.03 Punto Sanitario Lavamanos<br>8                                                                                                    |                                                               | pto     |                   | 1.03 Punto Sanitario Lavamanos                                                                                                    | pto         |                                   |
| 1.1.04 Punto Sanitario Lavaplatos<br>9                                                                                                    |                                                               | pto     |                   | 1.04 Punto Sanitario Lavaplatos                                                                                                    | pto         |                                   |
| 1.1.05 Punto Sanitario Lavadero                                                                                                    |                                                               | pto     |                   | 1.05 Punto Sanitario Lavadero                                                                                                    | pto         |                                   |
| 1.1.06 Punto Sanitario Sifon de Piso Ø 2"                                                                                                    |                                                               | pto     |                   | 1.06 Punto Sanitario Sifon de Piso                                                                                                    | pto         |                                   |
| 12 1.1.07 Punto Sanitario Sifon de Piso Ø 4"<br>pto                                                                                                    |                                                               |         |                   | 1.07 Tubería Sanitaria PVC Ø=2"                                                                                                    | ml          |                                   |
| 1.1.08 Punto Sanitario Sifon de Piso Ø 6"                                                                                                    |                                                               | pto     |                   | 1.08 Tubería Sanitaria PVC Ø=3"                                                                                                    | lml         |                                   |
| 14 1.1.09 Tubería Sanitaria PVC Ø=2"                                                                                                    |                                                               | ml      |                   | 1.09 Tubería Sanitaria PVC Ø=4"                                                                                                    | ml          |                                   |
| 1.1.10 Tubería Sanitaria PVC Ø=4"                                                                                                    |                                                               | ml      |                   | 1.10 Tubería Sanitaria PVC Ø=6"                                                                                                    | lml         |                                   |
| 1.1.11 Tubería Sanitaria PVC Ø=6"<br>16                                                                                                    |                                                               |         |                   | 1.11 Tubería Sanitaria PVC Ø=8"                                                                                                    | ml          |                                   |
| 1.1.12 Tubería Novafort o similar Ø=6"<br>17                                                                                                    |                                                               |         |                   | 1.12 Tubería Novafort o similar Ø=8"                                                                                                    | lml         |                                   |
| 18 1.1.13 Tubería Novafort o similar Ø=8"                                                                                                    |                                                               |         |                   | 1.13 Caja Sanitaria 80x80 cm                                                                                                    | un          |                                   |
| 1.1.14 Tubería Novafort o similar Ø=10"<br>19                                                                                                    |                                                               |         |                   | 1.14 Rejilla Piso                                                                                                    | un          |                                   |
| 20   1.1.15 Caja Sanitaria 80x80 cm                                                                                                    |                                                               | un      |                   | 1.15 Pozo de alcantarillado D=1.20m                                                                                                    | un          | $\overline{\phantom{a}}$          |
| ET ESTRUCTURALES<br>ET HIDROSANITARIO<br>ET ELECTRICAS                                                                                                    | $\bigoplus$                                                   |         |                   | $\overline{A}$<br>用 同<br>m.                                                                                                    |             | $\overline{\phantom{a}}$<br>13094 |

*Ilustración 21. Excel comparativo de especificaciones técnicas de construcción.* 

*Fuente: elaboración propia* 

Una vez identificada la necesidad se comienza con la realización y corrección de Especificaciones técnicas de cada diseño tomando como referencia la estructura y orden de las especificaciones técnicas de Fonade.

Se hizo entrega de las mismas a la empresa cumpliendo así con el objetivo de definir el objeto constructivo cuantificable, su procedimiento, materiales y equipo, normas entre otros.

A continuación, una especificación técnica corregida y evaluada para el proyecto Casino

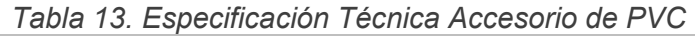

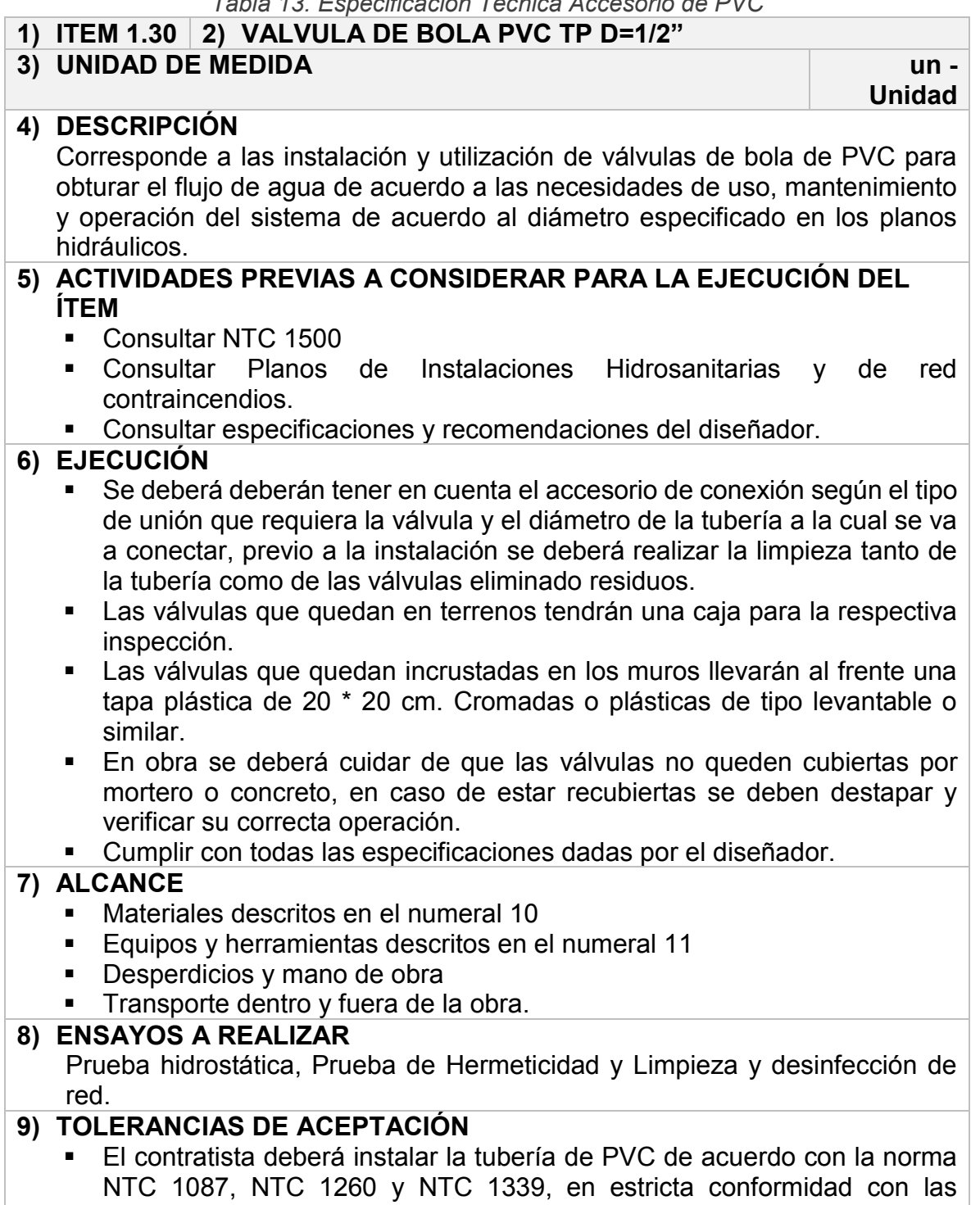

especificaciones del fabricante.

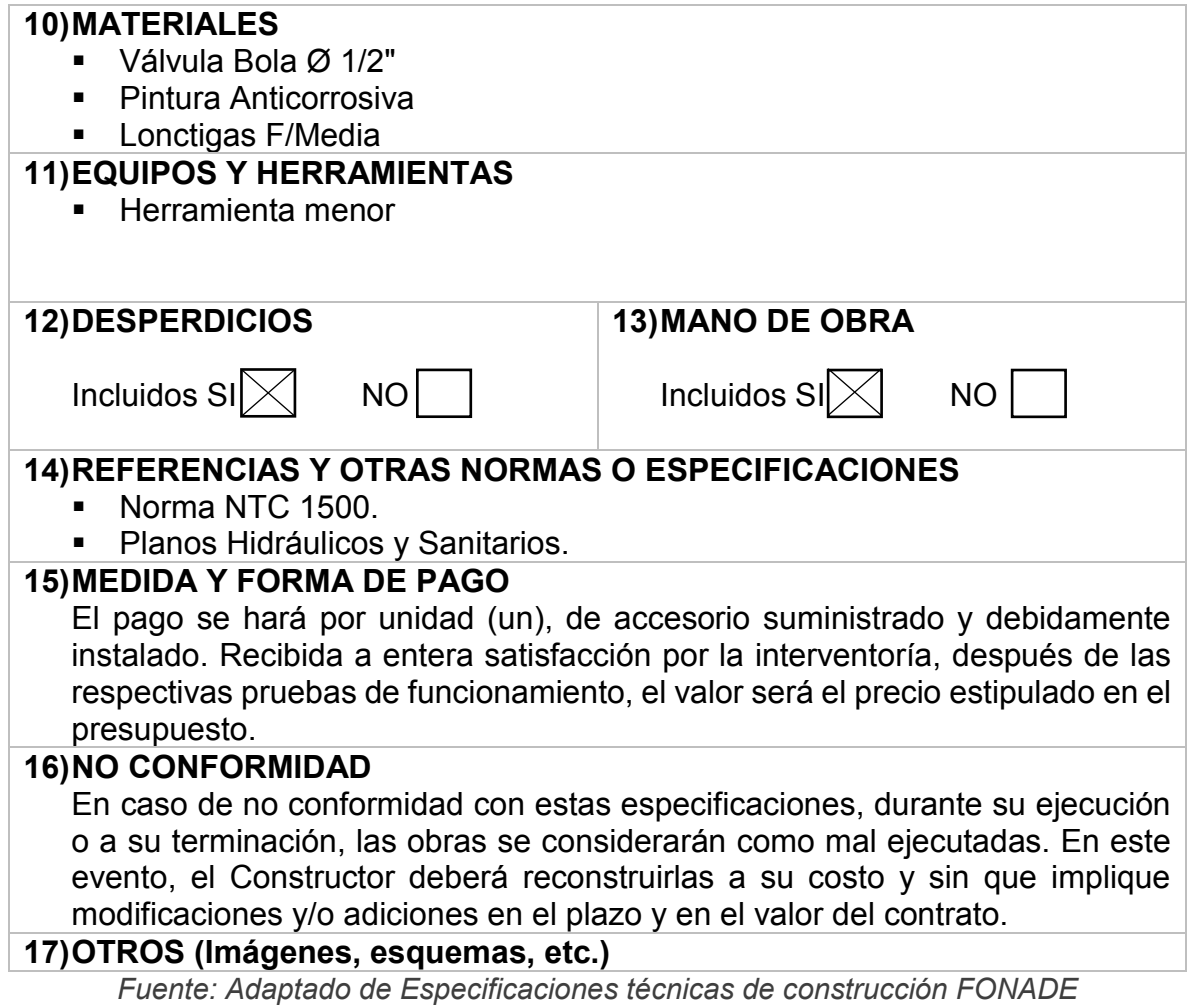

## **6 PROYECTO PORTERIA**

## **6.1 DESCRIPCIÓN DEL PROYECTO**

Este proyecto se enfoca en el traslado de la actual portería de la empresa, un punto más central y accesible que permita generar un corredor vial directo hacia la Ruta del Sol, brindando un espacio adecuado de control mejorando el acceso a las instalaciones de la empresa, lo que obliga a reducir el tráfico pesado por la zona poblada de este corregimiento.

El proyecto tiene por objeto actual el planteamiento de opciones de trayectos internos desde y hacia la nueva portería a las diferentes áreas de la plantación. Viabilidad técnica, operativa y económica de los trayectos internos desde y hacia la nueva portería. Elaboración medidas preventivas y de seguridad y tráfico en el interior de la plantación y para la comunidad del corregimiento de minas.

Apoyar en la realización del presupuesto, programa de obra y flujo de fondos para las vías internas desde la planta beneficio hasta la nueva portería.

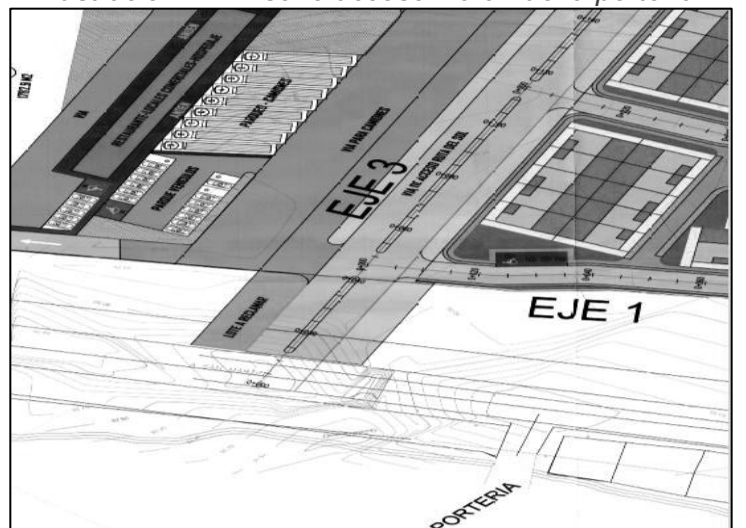

*Ilustración 22. Diseño acceso vía a nueva portería*

*Fuente: Diseño acceso de vía a la planta y de vías internas de la urbanización*

Desde la fecha de inicio de prácticas hasta la fecha de 25 de octubre el proyecto relacionado a la portería se encontraba en espera, debido a que se necesitaba organizar la información existente y la aprobación del proyecto por parte de la empresa.

Los avances realizados respecto al proyecto de la portería estuvieron limitadas a la colaboración con las actividades preliminares necesarias para el correcto diseño de la vía.

## **6.2 INSPECCIÓN VISUAL DE LA VIA INTERNA EXISTENTE**

La vía actual posee una distancia definida de 1679 metros de longitud y se extiende desde la portería de la planta beneficio hasta el campamento donde se encuentran ubicadas las oficinas administrativas y de gestión humana.

Teniendo en cuenta el interés de la empresa en diseñar y construir una portería nueva que facilite el acceso de vehículos pesados y ligeros a las instalaciones, de acuerdo a las necesidades del diseño de la nueva vía se optó por realizar una inspección visual de la vía actual en tierra.

La metodología a seguir para el correcto desarrollo de la inspección está basada en distintas etapas.

- Recolección de la información existente como el volumen de tráfico, tipo de tráfico, longitud de la vía, uso entre otros.
- Visitas para la inspección de daños y estado de la vía por tramos de abscisas recorridas.
- Se realizan mediciones, toma de datos y registros fotográficos.
- Se identifican estructuras de alcantarillado que se comprenden en la vía y todas sus características.
- Se elabora el formato de diligenciamiento de datos para la inspección visual.

La inspección visual posee datos definidos de la longitud de la vía su ancho por tramo recorrido incluyendo observaciones y un registro fotográfico según lo requiera, la toma de datos se hizo en compañía de un auxiliar técnico en un periodo de 14 horas marcando puntos de referencia necesarios para la ubicación de los datos en el plano del terreno.

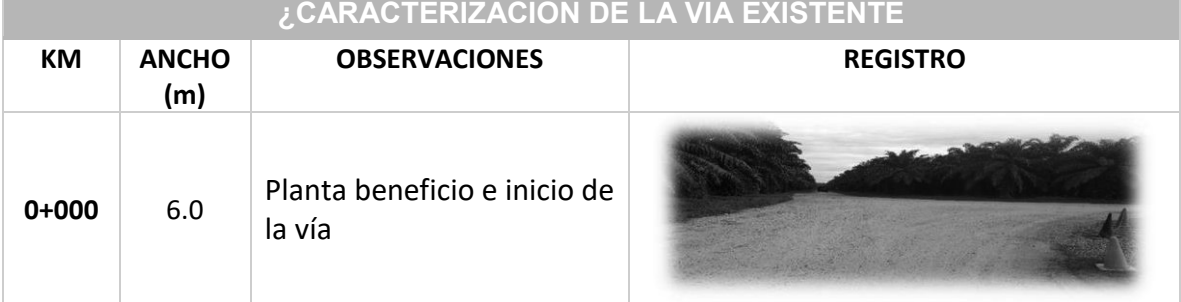

# *Tabla 14. Formato inspección visual vía interna*

| $0 + 012$                | 6.0  | posterior de la<br>Vista<br>entrada a planta beneficio                                  |  |
|--------------------------|------|-----------------------------------------------------------------------------------------|--|
| $0+045.$<br>3            | 10.5 |                                                                                         |  |
| $0+070.$<br>$\mathbf{2}$ | 7.9  | Ubicación del MOJON #3                                                                  |  |
| $0+074.$<br>3            | 7.8  | Desviación<br>la<br>para<br>movilización de vehículos a<br>otros lotes de la plantación |  |

*Fuente: elaboración propia* 

Se incluyeron también anexos de dibujos en AutoCAD donde se especifican las dimensiones de los cortes transversales de la vía y dimensiones de las estructuras de alcantarillado que atraviesan la misma.

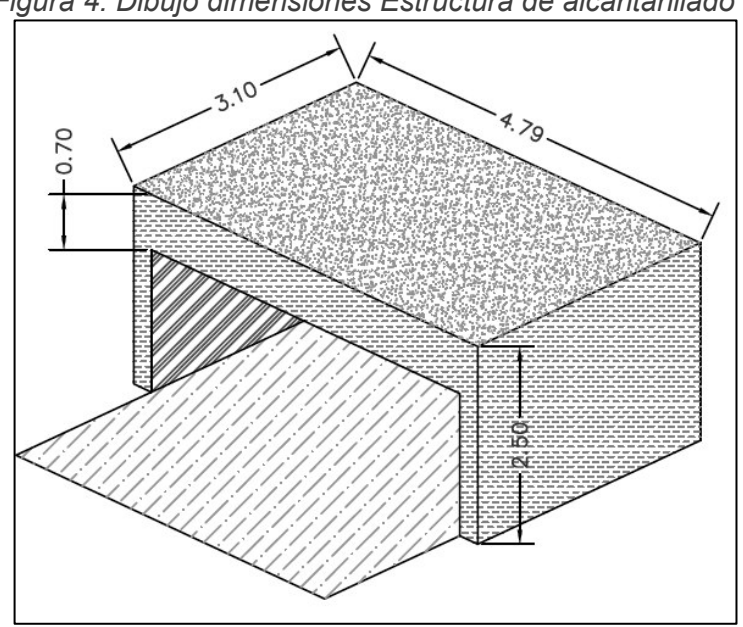

*Figura 4. Dibujo dimensiones Estructura de alcantarillado 1* 

*Fuente: elaboración propia* 

En los cortes transversales de la vía se especifica información como el ancho ce la vía, distancia entre cultivo y cultivo, profundidad de las cunetas naturales y ancho entre otros.

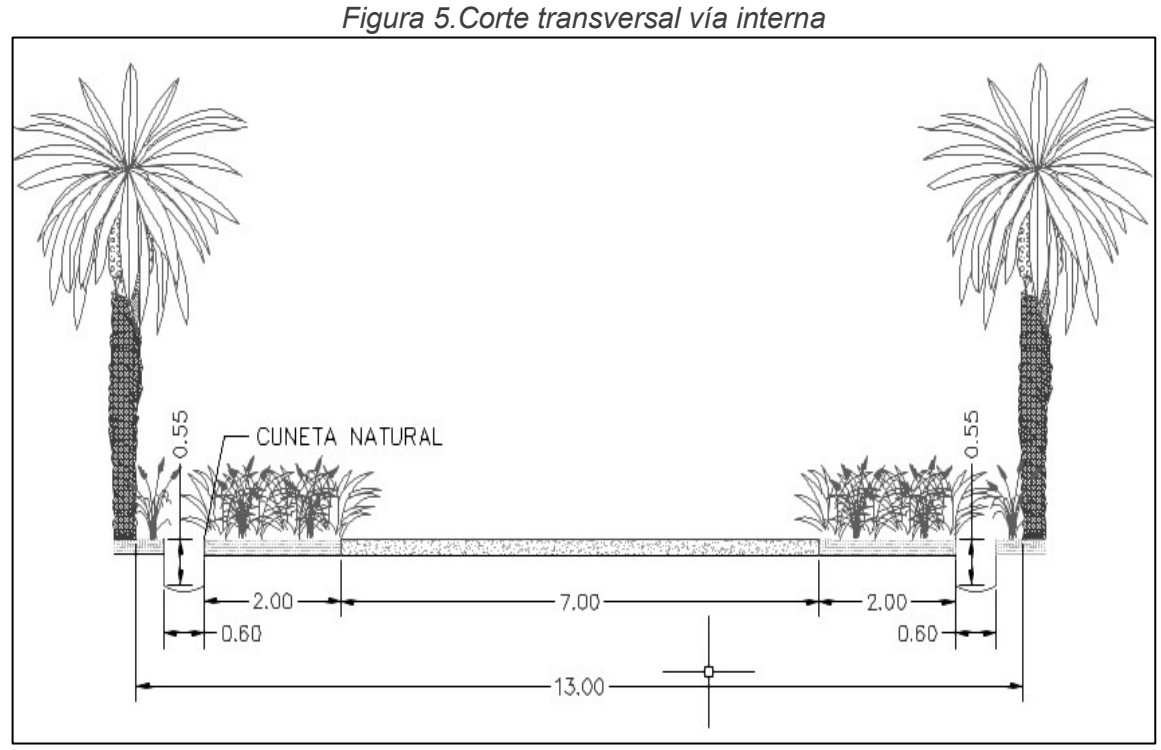

*Fuente: elaboración propia* 

## **6.3 TOPOGRAFÍA**

Para el diseño de la vía fue solicitada la realización de un plano topográfico donde se referencia la altimetría y planimetría donde se va a realizar el diseño la construcción. Se contacto a una comisión topográfica para dicha actividad y me fue asignado el acompañamiento de la misma para su correcta toma de datos.

La cual comprende "*la elaboración de planos en los cuales se representa la forma y accidentes del terreno. Es necesario hacer la distinción entre el plano planimétrico o topográfico (altimétrico). En el primero se representan accidentes naturales y artificiales del terreno tale como quebradas, lagos, linderos, obras, etc.; y en el segundo se presenta un relieve del terreno"* <sup>11</sup>. Esta topografía se extiende técnicamente 3 m alrededor de la vía hasta donde se encuentran ubicadas las palmas cultivadas existentes.

 $\overline{a}$ 

<sup>11</sup> (Torres Nieto & Villate Bonilla, 1968)

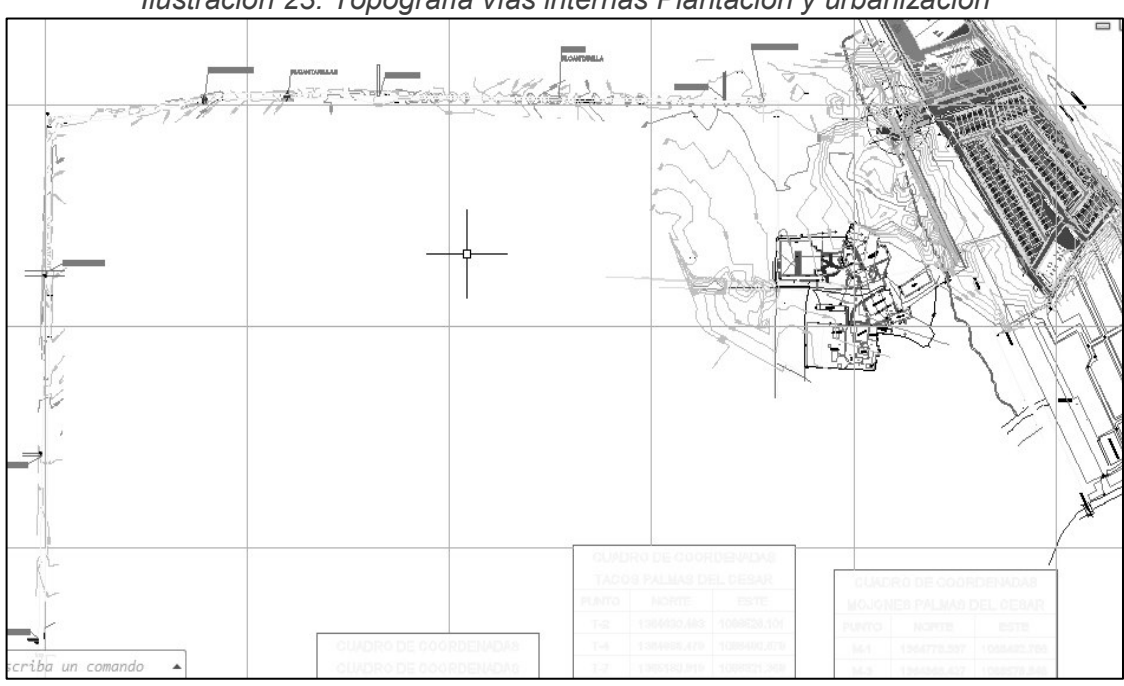

*Ilustración 23. Topografía vías internas Plantación y urbanización* 

*Fuente: Levantamiento planimétrico Palmas del Cesar* 

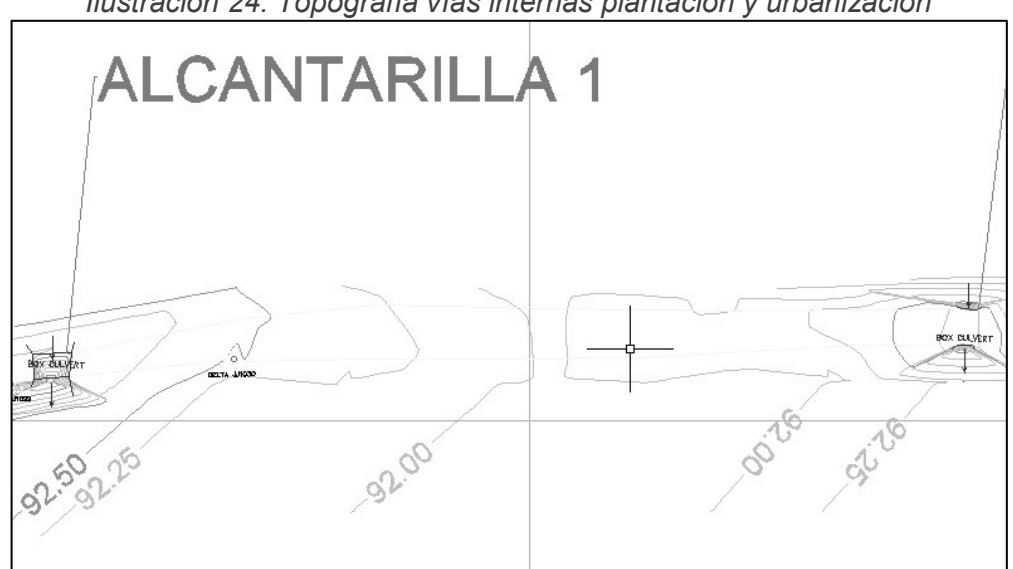

*Ilustración 24. Topografía vías internas plantación y urbanización* 

*Fuente: Levantamiento planimétrico Palmas del Cesar* 

Una vez realizada la cartera topográfica con el plano se hace entrega de todos los archivos al ingeniero diseñador para su próxima realización y entrega tomando en cuenta lo cortes y rellenos necesarios del movimiento de tierras para él proyecto.

## **7 APORTE AL CONOCIMIENTO**

En el corto periodo de tiempo que he trabajado en Palmas del Cesar S.A, eh comprendido como aplica a la práctica laboral todo el conocimiento, tecnológico y administrativo con procesos relacionados a la resistencia de materiales, materiales de construcción, presupuesto de obras civiles y evaluación de proyectos, adquiridos en la universidad.

Los conocimientos adquiridos como profesional van desde la adaptación a un entorno laboral competente hasta el crecimiento personal como futuro ingeniero civil. Donde se trabaja de la mano con profesionales, técnicos y tecnólogos de distintas áreas.

Se me ha instruido en el uso básico de softwares direccionados al control de presupuestos de obras civiles como ConstruControl y ConstruPlan para el manejo y control digital de insumos de obra, análisis de precios unitarios para la creación de presupuestos de obra a un nivel de detalle más avanzado y completo.

He aportado en la implementación de formatos para el cálculo de cantidades de obra en diseños estructurales, hidrosanitarios y arquitectónicos, así como la implementación de estructuras de costos en un presupuesto de obra civil que se maneje en diferentes etapas constructivas.

### **8 OBSERVACIONES**

Alta importancia ampliar conocimientos en el área de implementaciones eléctricas que involucran a la ingeniería civil se para poder establecer un control adecuado, o por lo menos un conocimiento básico de su funcionamiento y valores en el mercado para la implementación en cualquier tipo de proyectos de infraestructura.

La investigación, capacitación y refuerzo en cualquier área de la ingeniería civil es de vital importancia a la hora de ejecutar proyectos de gran envergadura, indagar y preguntar cuando se tienen dudas es importante para corregir y garantizar la viabilidad de cualquier proceso constructivo.

La ingeniería civil es una profesión hecha para fomentar el trabajo en equipo, el ejemplo perfecto de que juntos se pueden lograr grandes cosas, por lo que es indispensable tener aptitudes, habilidades y actitudes direccionadas al liderazgo, trabajo en equipo y manejo de relaciones interpersonales.

Verificar la coherencia de las especificaciones técnicas de construcción con las necesidades de un proyecto, aseguran el continuo desarrollo de un proceso constructivo sin fallas o demoras.

## **9 CONCLUSIONES**

- $\cdot \cdot$  La metodología de precios unitarios en presupuestos arrojara datos estimativos de costos con mínimo margen de error siempre y cuando toda la información suministrada en el diseño concuerde con las necesidades del proyecto y de su entorno, se presentaron múltiples errores en los diseños que hacían necesario corregir las cantidades y rendimientos de los actividades e insumos del proyecto.
- v Los costos estimativos de un proyecto de infraestructura que lleva a cabo un seguimiento de procesos constructivo constante varía mucho de los valores arrojados para un proyecto que esta planeado para elaborarse en distintas etapas de inversión como lo es el proyecto casino, donde se generan costos adicionales por contratación, transporte y mano de obra entre otros.
- v Se presentaron demoras considerables en el avance del proyecto portería por demoras en la aprobación de presupuesto de la empresa para la realización del diseño de la vía interior planta beneficio a portería, por lo que solo se logro apoyar una parte del alcance del proyecto, en la preparación de la información necesaria, la topografía, caracterización y un informe de las necesidades que sugiere la vía a diseñar del terreno para el ingeniero diseñador en cuestión.
- \* Llevar a cabo un seguimiento y control constante de cada cambio, error o modificación en la planeación y diseño de un proyecto puede relacionarse directamente en el cumplimiento de los indicadores calidad, costo y tiempo a la hora de ejecutarse el proyecto para no generar demoras y sobrecostos que pudieron evitarse antes de empezar la construcción de la edificación.

#### **10 REFERENCIAS BIBLIOGRAFICAS**

- *Definición de proyectos. Especificaciones, tipos y fases de un proyecto Gestión de Proyectos de Instalaciones de Telecomunicaciones 2º STI.* (15 de 1 de 2019). Obtenido de https://sites.google.com/site/gestiondeproyectos2sti/1aevaluacion/tema-01-documentos-de-las-instalaciones/definicion-deproyectos-especificaciones-tipos-y-fases-de-un-proyecto
- Gonzales Fernández de Valderrama, F. (2007). *Mediciones y presupuestos, para arquitectos e ingenieros de edificación: y otros a4 del proyecto según el cte .* Barcelona.: Editorial Reverté SA.
- Guillermo Consuegra, J. (2002). *Presupuestos de Construcción.* Bogota: Bhandar editores.
- Morales Abuabara, J. J. (4 de Febrero de 2019). *issuu.* Obtenido de https://issuu.com/jmoralesupb/docs/clase03\_presupuestodeobra
- Palmas del Cesar S.A. (15 de julio de 2010). *Palmas del Cesar S.A*. Obtenido de http://palcesar.com/nosotros/#mision
- Rojas Lopez, M. D., & Bohórquez Patiño, N. A. (2010). APROXIMACIÓN METODOLÓGICA PARA EL CÁLCULO DEL AIU. *Dyna*, 3-5.
- Torres Nieto, A., & Villate Bonilla, E. (1968). *Topografía.* Bogotá: Norma.
- Valera Alonso, L. (2009). *Ingeniería de costos teoría y práctica en construcción.* Mexico.
- Jaller Vanegas, J. (2016). *Metodología de control de costos de presupuesto en construcciones verticales.* (Artículo de Revista Académica). Universidad Militar Nueva Granada. Bogotá, Colombia.
- Rangel Martinez, Y. (2006). *Dibujo e interpretación de planos II*. Universidad Autónoma del Estado de Hidalgo. México.
- Santamaria Peña, J. y Sanz Méndez, T. (2005) Manual de Practicas Topografía y Cartografía. Universidad de la Rioja. España.
- Lora Castañeda Y. (2011). Formulación de especificaciones técnicas para proyectos de edificación en la ciudad de Piura. Universidad de Piura. Perú.

Rangel Martinez, Y. (2006). *Dibujo e interpretación de planos II*. Universidad Autónoma del Estado de Hidalgo. México.